## UNIVERSIDADE TECNOLÓGICA FEDERAL DO PARANÁ PROGRAMA DE PÓS-GRADUAÇÃO EM ENGENHARIA ELÉTRICA E INFORMÁTICA INDUSTRIAL

JEFFERSON DOS SANTOS AMBROSIO

# CLASSIFICAÇÃO DE PADRÕES DE ESCOAMENTO BIFÁSICO LÍQUIDO-GÁS BASEADA EM SÉRIES TEMPORAIS DE FRAÇÃO DE VAZIO E TÉCNICAS DE APRENDIZAGEM DE MÁQUINA

DISSERTAÇÃO

**CURITIBA** 

2019

## JEFFERSON DOS SANTOS AMBROSIO

# CLASSIFICAÇÃO DE PADRÕES DE ESCOAMENTO BIFÁSICO LÍQUIDO-GÁS BASEADA EM SÉRIES TEMPORAIS DE FRAÇÃO DE VAZIO E TÉCNICAS DE APRENDIZAGEM DE MÁQUINA

Dissertação apresentada ao Programa de Pós-Graduação em Engenharia Elétrica e Informática Industrial da Universidade Tecnológica Federal do Paraná como requisito parcial para obtenção do grau de "Mestre em Ciências" – Área de Concentração: Engenharia de Automação e Sistemas.

Orientador: Marco Jose da Silva ´

Co-orientador: Daniel Rodrigues Pipa

**CURITIBA** 

2019

#### **Dados Internacionais de Catalogação na Publicação**

Ambrosio, Jefferson dos Santos

 Classificação de padrões de escoamento bifásico líquido-gás baseada em séries temporais de fração de vazio e técnicas de aprendizagem de máquina [recurso eletrônico] /Jefferson dos Santos Ambrósio.-- 2019. 1 arquivo texto (69 f.) : PDF ; 1,43 MB.

Modo de acesso: World Wide Web.

Texto em português com resumo em inglês.

 Dissertação (Mestrado) - Universidade Tecnológica Federal do Paraná. Programa de Pós-graduação em Engenharia Elétrica e Informática Industrial. Área de Concentração: Engenharia de Automação e Sistemas, Curitiba, 2019.

Bibliografia: f. 53-54.

 1. Engenharia elétrica - Dissertações. 2. Escoamento bifásico. 3. Aprendizado do computador. 4. Máquinas de vetores de suporte. 5. Modelos lineares (Estatística). 6. Análise discriminatória. 7. Análise multivariada. 8. Análise de séries temporais. 9. Processamento de sinais - Técnicas digitais.10. Métodos de simulação. I. Silva, Marco José da, orient. II. Pipa, Daniel Rodrigues, coorient. III. Universidade Tecnológica Federal do Paraná. Programa de Pós-graduação em Engenharia Elétrica e Informática Industrial. IV. Título.

CDD: Ed. 23 -- 621.3

**Biblioteca Central do Câmpus Curitiba - UTFPR Bibliotecária: Luiza Aquemi Matsumoto CRB-9/794**

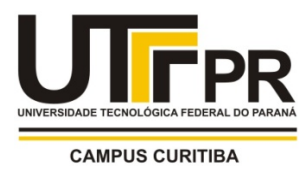

.

## **TERMO DE APROVAÇÃO DE DISSERTAÇÃO Nº 838**

A Dissertação de Mestrado intitulada **Classificação de Padrões de Escoamento Bifásico** 

**Líquido-Gás baseada em Séries Temporais de Fração de Vazio e Técnicas de** 

**Aprendizagem de Máquina** defendida em sessão pública pelo(a) candidato(a) **Jefferson dos** 

**Santos Ambrosio** no dia **23 de agosto de 2019**, foi julgada aprovada em sua forma final para

a obtenção do título de Mestre em Ciências, Linha de Pesquisa – Sistemas de Controle e

Automação, pelo Programa de Pós-Graduação em Engenharia Elétrica e Informática Industrial.

Prof. Dr. Marco José da Silva - (838) - *Orientador* Prof. Dr. André Eugenio Lazzaretti - (UTFPR) Prof. Dr. Alexandre Kupka da Silva - (UFSC)

## Curitiba, **23 de agosto de 2019.**

A via original deste documento encontra-se arquivada na Secretaria do Programa, contendo a assinatura da Coordenação após a entrega da versão corrigida do trabalho.

Esta dissertação é dedicada à minha família e amigos, cujo apoio foi fundamental nessa jornada.

#### AGRADECIMENTOS

Primeiramente, agradeço ao meu orientador Dr. Marco José da Silva e meu coorientador Dr. Daniel Rodrigues Pipa, pela orientação, paciência e dedicação que foram imprescindíveis para realização deste trabalho. Muito obrigado pelas diversas horas de reuniões e conversas e por mostrar que é possível fazer um trabalho sério e ao mesmo tempo divertido.

Agradeço também a minha família que me apoiou imensamente durante este período de mestrado, mesmo com toda a distância geográfica que nos separa atualmente. Aos amigos de Londrina/Cambé/Maringá, Daniel Galbes Bassanezi, Guilherme Henrique da Silva, Marco Aurelio Fortes, Mariana Machado, Vinicius Souza, Jessica Zamaia, Edgar Iastrenski, Bruno ´ Miliozzi, Thais Koga, Patricia Lyna Arita, Higor Strick, Iury Florindo, Weslei Vasconcelos, Rosiane Valeriano e Messias Gonçalves de Oliveira, cujas diversas horas de conversa e descontração ajudaram em momentos cruciais. Também agradeço aos amigos e companheiros do LASII e do NUEM, que contribuíram diretamente com a minha formação e aos preciosos amigos que fiz morando em Curitiba: Haruan Justino, Wellinton Perazzoli e Daniely Lopes, por todo apoio, companheirismo e ótimos momentos que tornaram a realização deste trabalho uma tarefa menos árdua.

Por fim, agradeço a PETROBRAS pelo apoio financeiro que possibilitou a realização deste trabalho.

"Se vi mais longe, foi por estar de pé sobre ombros de gigantes." –Isaac Newton

## RESUMO

AMBROSIO, Jefferson dos Santos. CLASSIFICAÇÃO DE PADRÕES DE ESCOAMENTO BIFÁSICO LÍQUIDO-GÁS BASEADA EM SÉRIES TEMPORAIS DE FRAÇÃO DE VAZIO E TÉCNICAS DE APRENDIZAGEM DE MÁQUINA. 71 f. Dissertação – Programa de Pós-Graduação em Engenharia Elétrica e Informática Industrial, Universidade Tecnológica Federal do Paraná. Curitiba, 2019.

O escoamento multifásico é um fenômeno presente em várias aplicações industriais, como reatores químicos, geração de energia, e na exploração, produção e transporte de petróleo e gás natural. A classificação do padrão de escoamento é uma etapa fundamental nesse tipo processo, pois, influencia diversas medidas e subprocessos como estimação de vazão mássica e/ou volumétrica, cálculo de fração de vazio, tamanho de bolha, fator de escorregamento, etc.

Neste trabalho são propostas algumas abordagens de classificação de padrões para escoamento vertical líquido-gás utilizando séries temporais de fração de vazio, técnicas de processamento de sinais e aprendizado de máquina. Uma vez obtidas as séries temporais, são utilizadas duas abordagens inéditas para o problema da classificação de padrões: a primeira é a utilização de um modelo de mistura de gaussianas e o segundo é a utilização da transformada de Hilbrt-Huang em séries temporais de fração de vazio. A última abordagem utilizada faz o cálculo dos quatro primeiros momentos estatísticos para gerar parâmetros para um algoritmo de classificação, muito utilizada em combinação com redes neurais para os problemas em identificação de padrões em escoamento multifásico. Posteriormente, os dados gerados através das técnicas descritas são utilizados como entrada nos algoritmos baseados em máquina de vetores suporte (*Support Vector Machine* – SVM) e análise de discriminante linear (*Linear Discriminant analysis* – LDA) para enfim, efetuar a identificação do padrão.

Os resultados obtidos indicam um ótimo potencial para aplicação em sistemas reais e experimentos *in loco*. Foram propostos doze métodos de classificação de padrões combinando as técnicas de processamento de sinais e os algoritmos de classificação. Em alguns dos casos, a taxa de acerto foi superior a 90% no conjunto de dados referente ao escoamento água-ar vertical em tubos de 51,2mm.

Palavras-chave: Escoamento Bifásico, Aprendizagem de Máquina, Máquina de Vetores Suporte, Análise de Discriminante Linear, Séries Temporais.

## ABSTRACT

AMBROSIO, Jefferson dos Santos. TWO-PHASE LIQUID-GAS FLOW PATTERN CLASSIFICATION BASED ON VOID FRACTION TIME SERIES AND MACHINE LEARNING TECHNIQUES. 71 f. Dissertação – Programa de Pós-Graduação em Engenharia Elétrica e Informática Industrial, Universidade Tecnológica Federal do Paraná. Curitiba, 2019.

Multiphase flow is a phenomenon present in many industrial applications, such as chemical reactors, power generation, and in the exploration, production and transportation of oil and natural gas. The classification of the flow pattern is a fundamental step in this type of process, as it influences several measures and subprocesses such as mass and / or volumetric flow estimation, void fraction calculation, bubble size, slip factor and so on.

In this work, some pattern classification approaches for liquid-gas vertical flow using void fraction time series, signal processing and machine learning techniques are proposed. Once time series are obtained, two novel approaches to the pattern classification problem are used: the first is the use of a Gaussian mixture model and the second is the use of the Hilbrt-Huang transform in void fraction time series. The last approach used calculates the first four statistical moments to generate parameters for a classification algorithm, widely used in combination with neural networks for the problems in pattern identification in multiphase flow. Subsequently, the data generated by the described techniques are used as input to the support vector machine (SVM) algorithm and the linear discriminant analysis (LDA) to finally, do the identification of the flow pattern.

The obtained results indicate a great potential for application in real systems and experiments *in loco*. Twelve standard classification methods have been proposed combining signal processing techniques and classification algorithms. In some cases, the accuracy was over 90% in the dataset for 51.2mm vertical air-water flow.

Keywords: Two-Phase Flow, Machine Learning, Support Vector Machine, Linear Discriminant Analysis, Time Series.

## LISTA DE FIGURAS

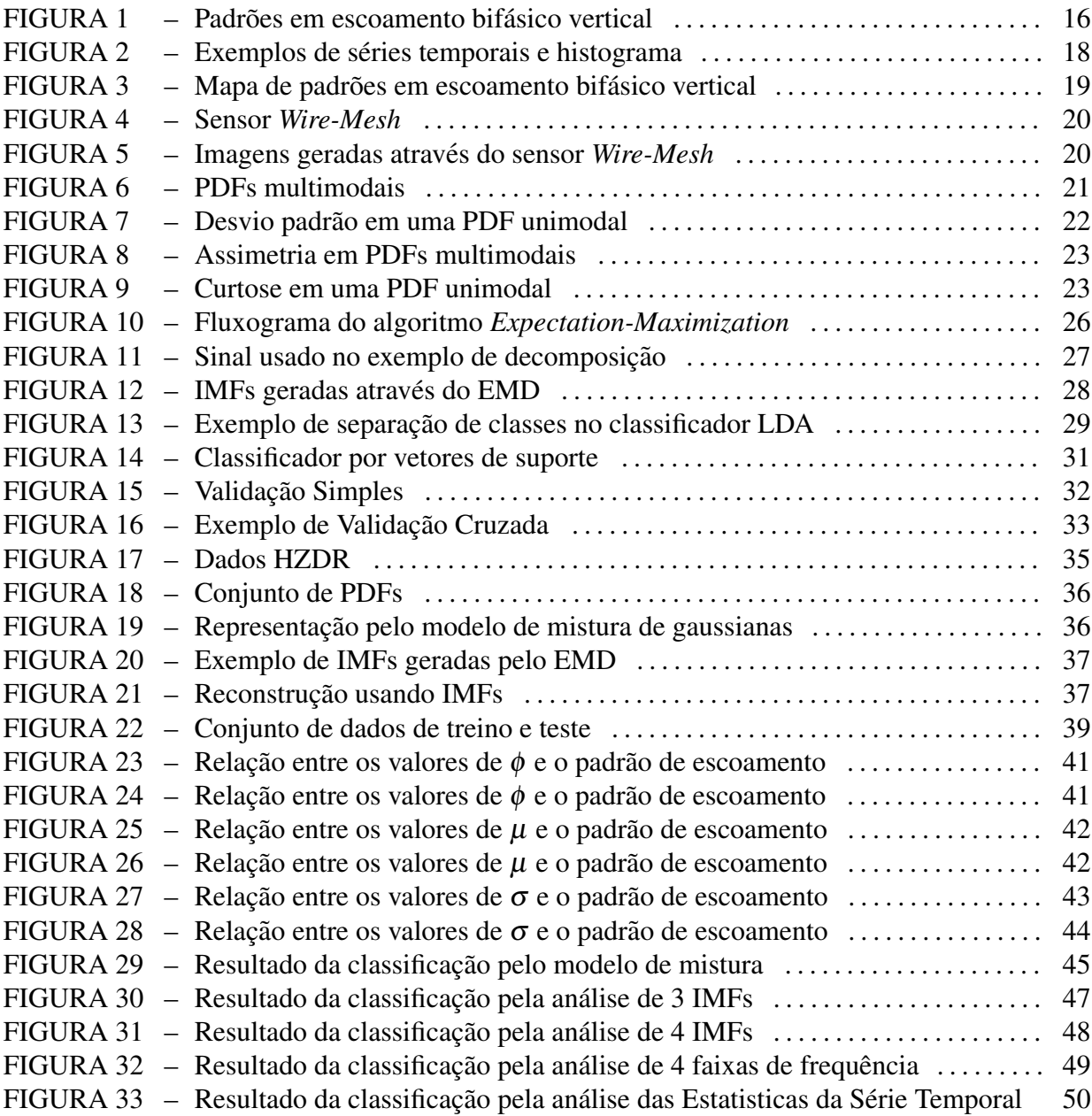

## LISTA DE TABELAS

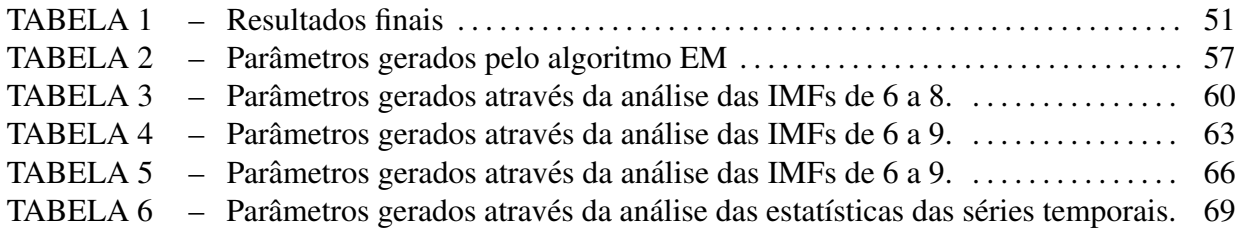

## LISTA DE SIGLAS

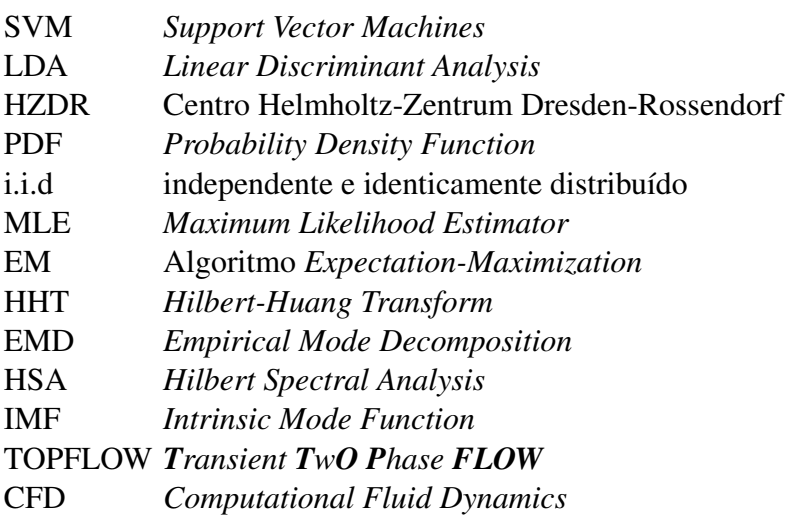

# LISTA DE SÍMBOLOS

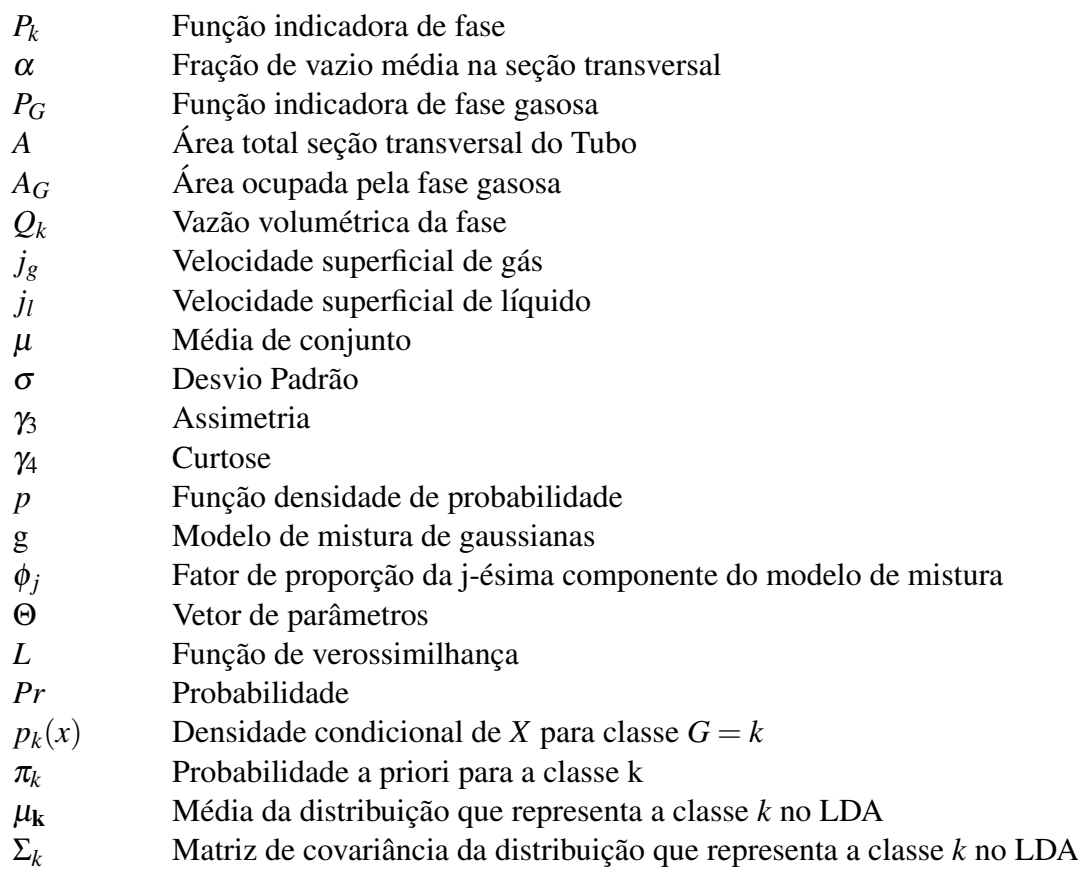

## **SUMÁRIO**

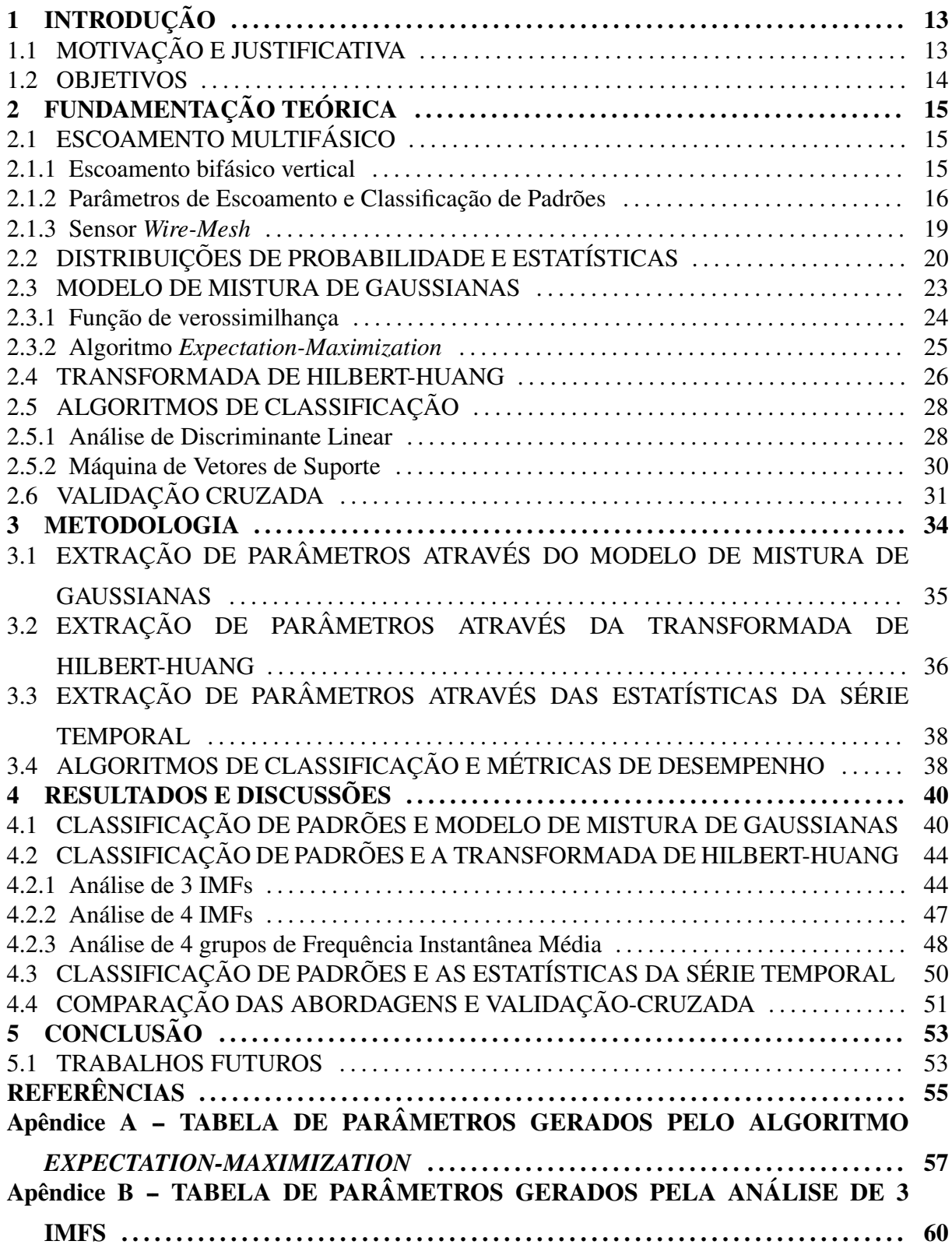

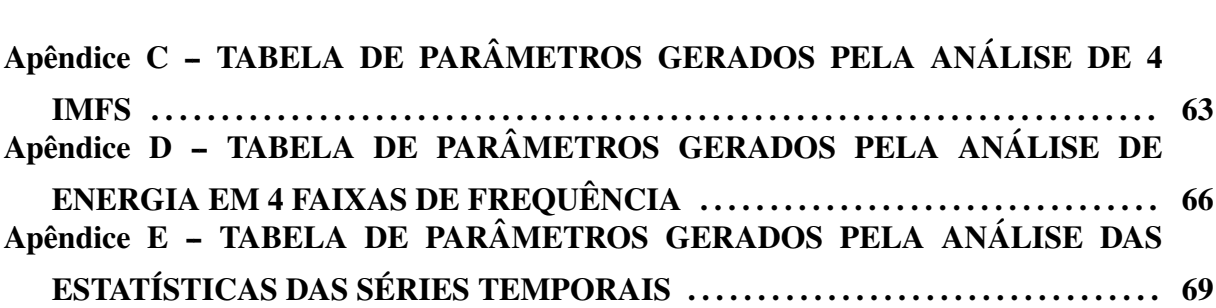

## 1 INTRODUÇÃO

### 1.1 MOTIVAÇÃO E JUSTIFICATIVA

O escoamento multifásico é um fenômeno que ocorre em diversas aplicações, como nas indústrias alimentícia, petroquímica, aeronáutica e geração de energia. A observação e monitoramento desse tipo de fenômeno possibilita uma maior eficiência e melhor controle sobre os processos. Um dos exemplos de aplicação é o escoamento líquido-gás na indústria de petróleo. Nesse caso, existem vários parâmetros a serem monitorados e estimados, como vazão mássica/volumétrica, tamanho de bolhas, velocidades instantâneas e velocidades superficiais, onde as mesmas, dependem do padrão de escoamento.

Existem diversas técnicas de identificação do padrão de escoamento, uma delas é a observação direta. Porém, para isso é necessário que um segmento da tubulação seja transparente e, ainda assim, a análise do padrão geralmente é feita de forma subjetiva. Para contornar esse problema, algumas metodologias foram propostas, uma delas consiste em utilizar as séries temporais de variáveis como fração de vazio, condutância e impedância. Essas séries são analisadas através de uma abordagem estatística ou usadas para extração de parâmetros a serem utilizados em técnicas de aprendizado de máquina.

Na busca de um método que fosse objetivo e que, idealmente, fosse independente de parâmetros operacionais, como inclinação da tubulação, viscosidade do líquido, etc, foi feita uma análise a partir das séries temporais de fração de vazio geradas através de sensores *Wire-Mesh.* Essa análise foi separada em duas linhas. A primeira consiste em uma análise estatística dessas séries temporais através de um modelo de mistura de gaussianas e cálculo de momentos que, posteriormente, são utilizados em algoritmos de aprendizado de máquina. A segunda linha consiste na análise das séries temporais a partir de uma representação tempo-frequência utilizando a transformada de Hilbert-Huang, que também gera parâmetros para algoritmos de aprendizado de máquina.

A partir desses estudos é proposto um método objetivo e que, a princípio, independe dos parâmetros operacionais para a identificação do padrão, podendo assim ser utilizado como etapa em procedimentos ou análises de características do escoamento como medição de vazão e outros parâmetros.

### 1.2 OBJETIVOS

O objetivo desde trabalho é utilizar dados de fração de vazio de sensores Wire-Mesh para identificar o padrão de escoamento através de uma metodologia objetiva e quantitativa. Esse desenvolvimento foi feito nas seguintes etapas:

- Geração das séries temporais e rotulação (*labelling*): primeiramente, os dados obtidos dos sensores *Wire-Mesh* são pré-processados para geração das séries temporais. Em seguida, cada uma dessas séries recebe um rótulo de acordo com o padrão de escoamento. Esse rótulo é definido pelo mapa estabelecido em (TAITEL et al., 1980);
- Processamento e extração de características (*features*): após geradas as séries temporais, é necessário um novo processamento para extrair os parâmetros que serão utilizados nos algoritmos de aprendizado de máquina. Dois tipos de análise foram utilizadas, a estatística e a de tempo-frequência;
- Algoritmos de aprendizado de máquina: uma vez obtidos os parâmetros, é necessário definir que tipos de algoritmos serão utilizados para a classificação do padrão. Nessa etapa foram estudados dois classificadores: máquina de vetores de suporte (Support *Vector Machines* - SVM) e análise de discriminante linear *(Linear Discriminant Analysis*) - LDA);
- Testes dos algoritmos e análise comparativa de resultados: nessa etapa são analisados todos os modelos propostos através de combinações de técnicas de extração de features e algoritmos de aprendizado de máquina. Em seguida, é utilizada a técnica de validaçãocruzada para comparação de desempenho e escolha de algoritmo.

## 2 FUNDAMENTAÇÃO TEÓRICA

#### 2.1 ESCOAMENTO MULTIFÁSICO

Pode-se definir escoamento multifásico como o fluxo simultâneo entre diferentes fluidos em diversos estados físicos. Por exemplo, existe escoamento líquido-gás, líquidolíquido, líquido-líquido-gás, etc. Esses escoamentos também podem ser de uma mesma substância em diferentes estados físicos, como é o caso no escoamento líquido-gás com água e vapor d'água, que aparece em várias aplicações industriais. Outro exemplo é o escoamento líquido-líquido-gás-só lido (areia-ó leo-água-gás natural) que é muito encontrado em extração de petróleo (FALCONE et al., 2009). No decorrer do trabalho o foco será o escoamento bifásico líquido-gás em tubulações verticais.

## 2.1.1 ESCOAMENTO BIFÁSICO VERTICAL

Uma das questões mais importantes no estudo de escoamentos bifásicos são os padrões de escoamento. Esses padrões são as estruturas que se formam entre as interfaces que surgem nos fluidos. Essas interfaces dependem de vários fatores como a fração e a velocidade de cada fase, tensão superficial, pressão e temperatura de operação, diâmetro e inclinação do tubo, além de densidade, viscosidade e outras propriedades de cada fase. Como pode ser visto, a classificação dos padrões dependem de diversas variáveis, o que a torna uma questão muito difícil e as vezes um pouco subjetiva. A Figura 1 ilustra um dos modos de como essa diferenciação é feita, baseada no trabalho realizado por Taitel et al. (1980). Uma breve descrição dos padrões é feita a seguir.

Bolhas: O padrão bolhas pode ser visto como pequenas bolhas distribuídas aleatoriamente no líquido pela tubulação, onde a fase líquida é a fase contínua e o gás é a fase dispersa.

Golfadas: Com o aumento da vazão de gás, algumas pequenas bolhas tendem a coalescer, resultando na ocorrência de bolhas alongadas denominadas bolhas de Taylor, que

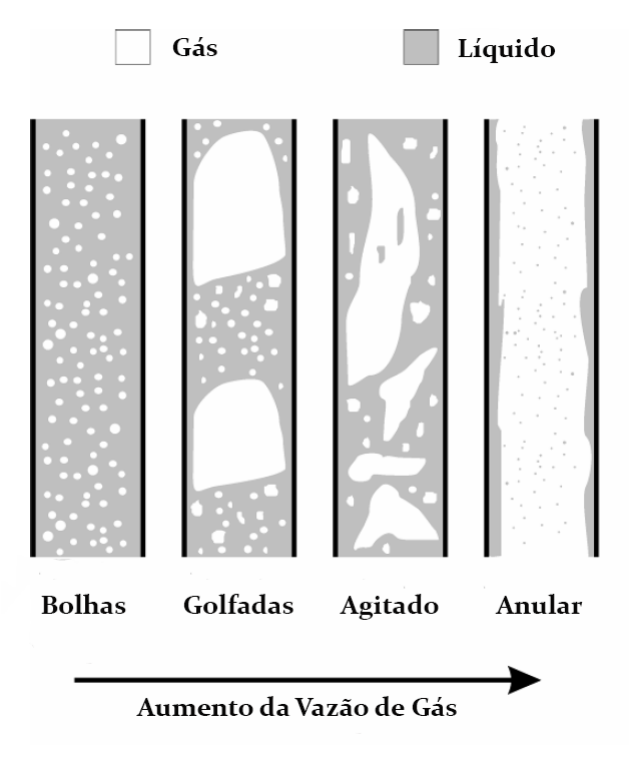

Figura 1: Padrões em escoamento bifásico vertical líquido gás.

Fonte: Adaptado de Silva (2008).

são seguidas por uma golfada de líquido que pode conter bolhas dispersas de gás.

Agitado: Com um novo aumento na vazão de gás, as bolhas de Taylor colapsam dando origem a um padrão mais instável e caó tico.

Anular: O padrão anular ocorre quando a vazão de gás é tão grande que acaba gerando uma coluna central de gás com pequenas bolhas de líquido dispersas.

## 2.1.2 PARÂMETROS DE ESCOAMENTO E CLASSIFICAÇÃO DE PADRÕES

Como na maioria das aplicações é impossível visualizar diretamente o padrão de escoamento que ocorre na tubulação, são necessárias abordagens onde seja possível relacionar o padrão e alguma característica do mesmo. Uma das alternativas é utilizar a fração de vazio, que indica a quantidade de gás no escoamento. Primeiramente, é necessário definir alguns conceitos.

#### Função indicadora de fase e fração de vazio:

A função indicadora  $P_k$ , como descrito no trabalho de Bertola (2014), é uma função binária que descreve a presença ou a ausência da fase k em um determinado ponto x e instante *t*. Logo

$$
P_k(\mathbf{x},t) = \begin{cases} 1, \text{ se } \mathbf{x} \in \text{phase} & k \\ 0, \text{ se } \mathbf{x} \notin \text{phase} & k \end{cases} \tag{1}
$$

onde  $k = G, L$  caso a fase seja gasosa ou líquida.

A partir desta definição, chega-se na fração de vazio média na seção transversal  $\alpha$ , a partir da Equação 2.

$$
\alpha(t) = \frac{1}{A} \int_A P_G(\mathbf{x}, t) da = \frac{A_G}{A},
$$
\n(2)

sendo  $P_G(\mathbf{x},t)$  a função indicadora de fase gasosa, A a área total seção transversal do tubo e  $A_G$  a área ocupada pela fase gasosa. Realizando uma amostragem dessa medida de fração de vazio média em determinado intervalo de tempo, é gerada a série temporal da fração de vazio como podem ser visto nas Figuras 2 (a), 2 (c) e 2 (e).

Velocidade superficial: Em seguida, é necessário definir um parâmetro indispensável denominado velocidade superficial. A mesma é calculada considerando que a fase escoa na tubulação ocupando toda sua seção transversal, como mostra a Equação 3.

$$
j_k = \frac{Q_k}{A},\tag{3}
$$

sendo  $Q_k$  a vazão volumétrica da fase e  $A$  a seção transversal da tubulação.

#### Classificação de padrões:

A série temporal está diretamente ligada a distribuição e desenvolvimento das interfaces no escoamento bifásico. Em trabalhos como Jones Jr e Zuber (1975) e Costigan e Whalley (1997), os autores propõem uma metodologia onde a série temporal e seu respectivo histograma são utilizadas para a classificação do padrão de escoamento.

A partir de dados de sensores *Wire-Mesh* pode-se calcular a fração de vazio média na seção transversal do tubo, essa medida é amostrada a uma taxa de 2,5 kHz gerando as séries temporais de fração de vazio. A Figura 2 compila imagens de séries temporais e seus respectivos histogramas para três pontos de operação em três padrões de escoamento distintos. Neste trabalho, cada ponto de operação é identificado por diferentes valores de velocidades superficiais de líquido e gás. As Figuras 2 (a) e 2 (b) ilustram a série temporal e o histograma de um escoamento do padrão bolhas. Devido à ocorrência de pequenas bolhas, esse padrão apresenta baixos valores de fração de vazio na seção transversal, isso pode ser observado na série temporal e através do pico para valores baixos no histograma.

As Figuras 2 (c) 2 (d) trazem informações do padrão golfadas. Na série temporal, é

possível identificar as bolhas de Taylor, nos picos de fração de vazio mais alto, e as golfadas de líquido, onde a fração de vazio é menor. O mesmo pode ser observado no histograma, que apresenta um comportamento bimodal devido às características do escoamento.

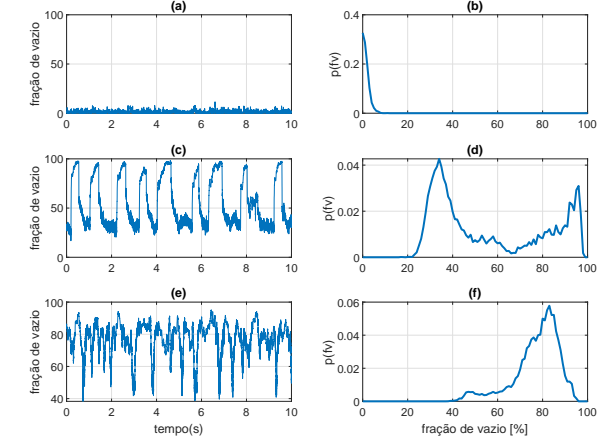

Figura 2: Exemplos de séries temporais e histograma

(a) Série temporal de um ponto de operação no padrão bolhas;

(b) Histograma da série temporal de um ponto de operação no padrão bolhas;

(c) Série temporal de um ponto de operação no padrão golfadas;

(d) Histograma da série temporal de um ponto de operação no padrão golfadas;

(e) Série temporal de um ponto de operação no padrão agitado;

(f) Histograma da série temporal de um ponto de operação no padrão agitado.

#### Fonte: Autoria própria.

Para o padrão agitado, as Figuras 2 (e) e 2 (f) indicam a presença de um padrão onde a fração de vazio é mais elevada, como pode ser visto na Figura 1.

Uma metodologia muito difundida na classificação é relacionar o padrão de escoamento com as velocidades superficiais de cada fase, como mostrado na Figura 3, sendo  $j_g$  e  $j_l$  as velocidades superficiais de gás e líquido, respectivamente. Em Taitel et al. (1980) é elaborado um modelo que define as transições entre padrões levando em consideração as velocidades superficiais, diâmetro do duto e propriedades dos fluidos.

#### 2.1.3 SENSOR *WIRE-MESH*

O sensor *Wire-Mesh* é um dispositivo de imageamento de escoamento bifásico que combina o princípio de eletrodos intrusivos e técnicas de tomografia. Proposto por Prasser et al. (1998), seu funcionamento é baseado na medida da condutividade local de uma mistura bifásica. O sensor é construído a partir de duas malhas paralelas de eletrodos igualmente espaçados, uma das malhas é usada para transmissão e outra para recepção. Este dispositivo tem alta resolução

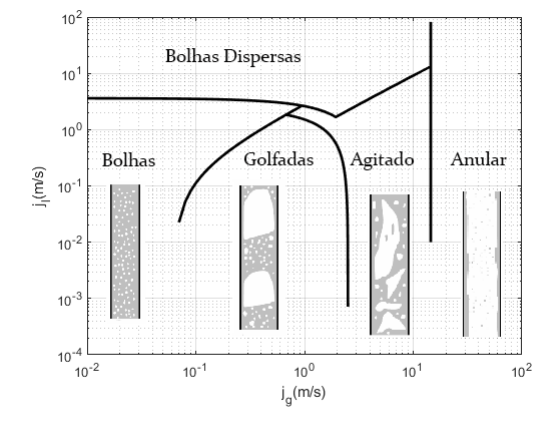

Figura 3: Mapa de padrões em escoamento bifásico vertical líquido gás. Definido em Taitel et al. (1980), relaciona os padrões de escoamento às velocidade superficiais de cada fase.

Fonte: Autoria própria.

temporal e espacial e foi proposto como uma alternativa de baixo custo aos tomógrafos baseados em raio-X e raio gamma, que possuem alta resolução espacial e, dependendo da configuração, podem também alcançar altas resoluções temporais, entretanto, com um custo bastante elevado.

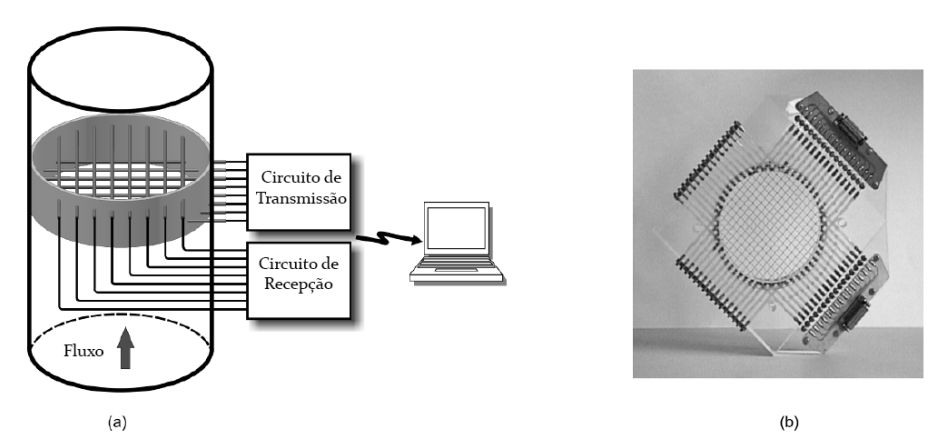

Figura 4: Sensor *Wire-Mesh*.

- (a) Esquemático simplificado do sensor Wire-Mesh;
- (b) Fotografia de um sensor *Wire-Mesh* desenvolvido no HZDR.

Fonte: Adaptado de Silva (2008).

A Figura 4 (a) mostra um diagrama simplificado de um sensor *Wire-Mesh* em uma tubulação, já a Figura 4 (b) mostra uma imagem do sensor desenvolvido no Centro Helmholtz-Zentrum Dresden-Rossendorf (HZDR).

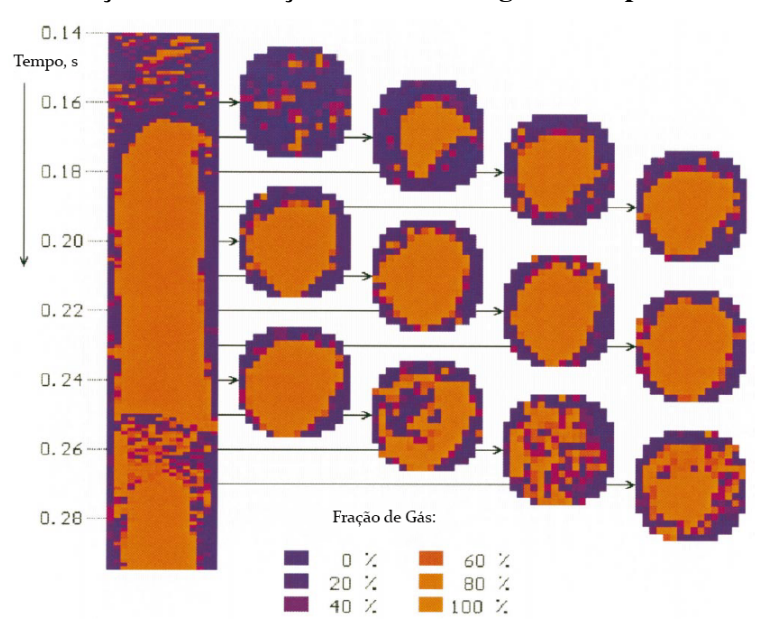

Figura 5: Imagens da secão lateral e secões transversais geradas a partir do sensor Wire-Mesh.

Fonte: Adaptado de Prasser et al. (1998).

Na Figura 5 é mostrada a seção lateral que ilustra o desenvolvimento do escoamento de acordo com o tempo. Também são mostradas algumas imagens da seção transversal em determinados instantes. A partir da integração e amostragens desses dados da seção transversal é que são gerados os dados apresentados na Figura 2.

### 2.2 DISTRIBUIÇÕES DE PROBABILIDADE E ESTATÍSTICAS

Como discutido anteriormente, os dados utilizados neste trabalho serão séries temporais da fração de vazio. Uma vez obtidos, esses dados necessitam de uma análise e extração de informação. Umas das formas de faze-los é através de uma análise estatística onde  $\acute{\text{e}}$  possível quantificar várias características sobre os formatos destas distribuicões.

Considerando média e moda, a Figura 6 ilustra funções densidades de probabilidade (*probability density function* - PDF) com uma, duas ou três modas denominadas unimodal, bimodal ou trimodal, respectivamente. E importante observar que no caso da PDF unimodal, a ´ média da distribuição coincide com a moda. O mesmo não acontece nos casos bi e trimodais, como pode ser visto na Figura 6, onde os picos de cada PDF representam as modas da distribuição e o ponto marcado em laranja representa a média de conjunto, calculada conforme a Equação 4

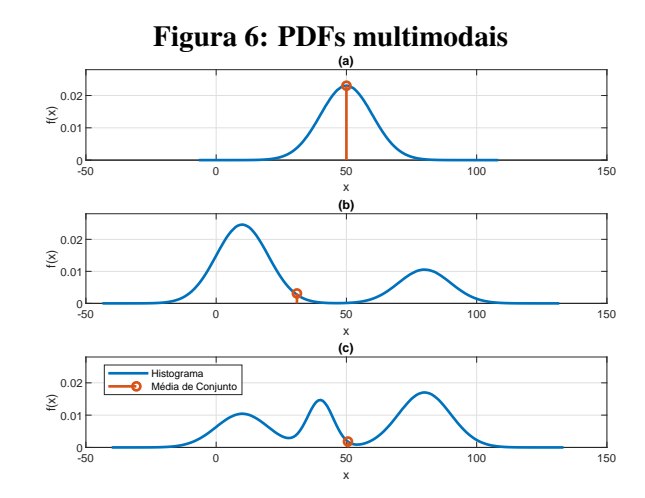

- (a) PDF unimodal e media de conjunto; ´
- (b) PDF bimodal e média de conjunto;
- (c) PDF trimodal e media de conjunto. ´

#### Fonte: Autoria própria.

$$
\mu = \frac{1}{N} \sum_{i=1}^{N} x_i,\tag{4}
$$

sendo *x<sup>i</sup>* o valor de cada amostra e *N* a quantidade de amostras.

Analisando o desvio padrão, temos uma medida de como os pontos da distribuição se afastam da média, calculada conforme a Equação 5. Isso é representado pelo espalhamento da distribuição, como mostrado na Figura 7. São consideradas duas PDFs gaussianas com média  $\mu$  igual a 50, porém, uma distribuição apresenta um desvio padrão  $\sigma = 5$  e outra  $\sigma = 10$ .

$$
\sigma = \sqrt{\frac{1}{N-1} \sum_{i=1}^{N} (x_i - \mu)^2}.
$$
 (5)

Outra medida a ser considerada é a assimetria  $\gamma_3$ , o momento central de terceira ordem que fornece informação relativa aos desvios a direita ou à esquerda da média. Considerando uma PDF unimodal, quando há mais valores de x à direita da média, é dita que a assimetria é positiva. Caso contrário, a assimetria é negativa. Esta abordagem pode ser considerada em PDFs bi e trimodais, a diferença é que são considerados os desvios a partir da moda, ou pico, de maior ocorrência. Alguns exemplos PDFs com assimetria são mostrados na Figura 8. O cálculo da assimetria é feito de acordo com a Equação 6.

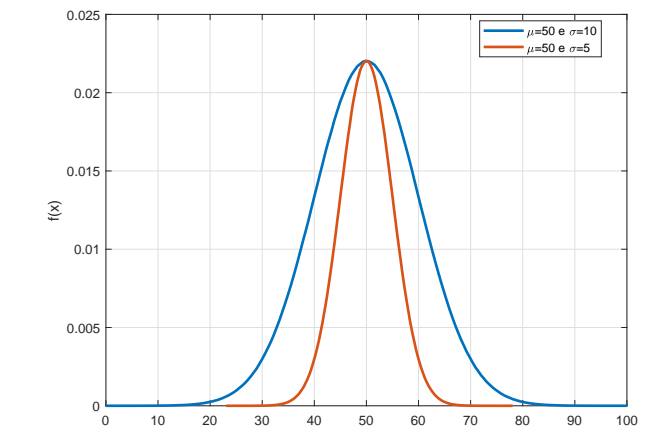

Figura 7: Duas PDFs gaussianas com média 50, porém, uma com desvio padrão  $\sigma = 5$  e outra com  $\sigma = 10$ .

Fonte: Autoria própria.

x

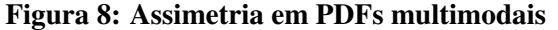

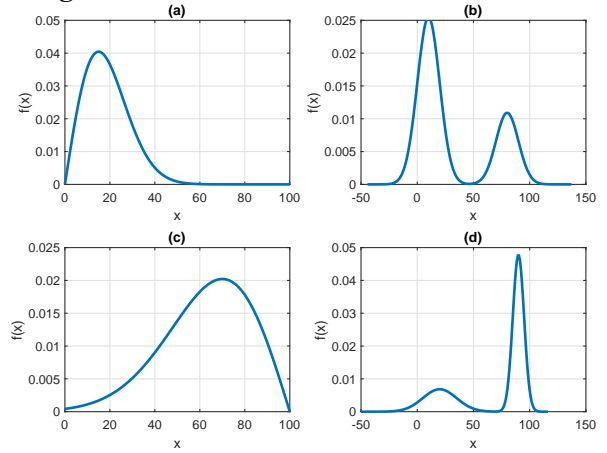

- (a) PDF unimodal com assimetria positiva;
- (b) PDF bimodal com assimetria positiva;
- (c) PDF unimodal com assimetria negativa;
- (d) PDF bimodal com assimetria negativa.

Fonte: Autoria própria.

$$
\gamma_3 = \frac{\frac{1}{N} \sum_{i=1}^{N} (x_i - \mu)^3}{\left(\sqrt{\frac{1}{N} \sum_{i=1}^{N} (x_i - \mu)^2}\right)^3}.
$$
\n(6)

Também é possível quantificar o quanto um pico é estreito, em relação ao resto da distribuição, com a medida do momento central de quarta ordem  $\gamma_4$ , denominado curtose e calculado conforme descrito na Equação 7. É possível ver na Figura 9 uma distribuição com uma curtose de referência,  $\gamma_4 = 3$  (linha sólida) e um valor de curtose mais elevado (linha tracejada). É importante tomar cuidado para não confundir os diferentes espalhamentos que ocorrem nas distribuições como mostrada nas Figuras 7 e 9.

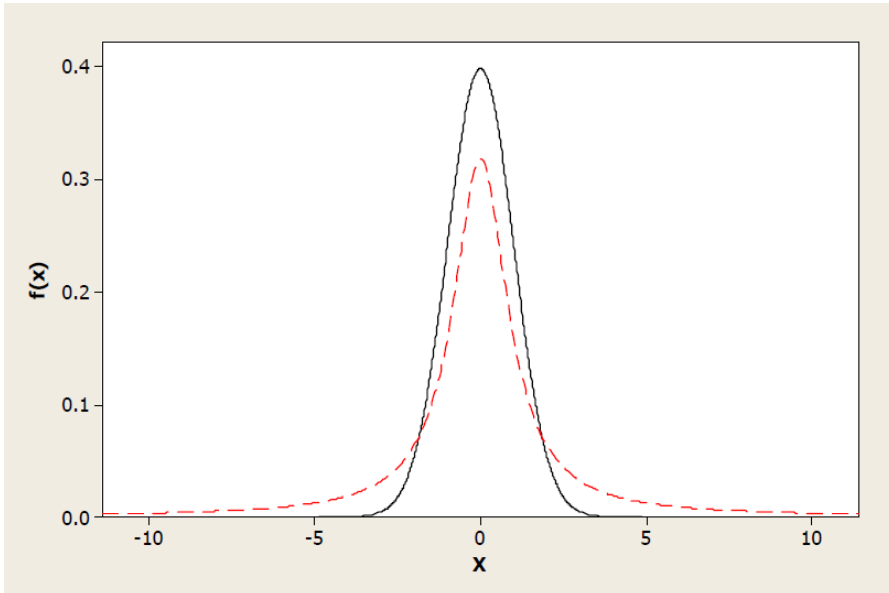

Figura 9: Distribuição com curtose de referência (linha sólida) e com curtose maior (linha tracejada).

Fonte: (OGUNNAIKE, 2009).

$$
\gamma_4 = \frac{\frac{1}{N} \sum_{i=1}^{N} (x_i - \mu)^4}{\left(\frac{1}{N} \sum_{i=1}^{N} (x_i - \mu)^2\right)^2}.
$$
\n(7)

#### 2.3 MODELO DE MISTURA DE GAUSSIANAS

Outra solução para o problema de extração de informação dos dados é utilizar um modelo de mistura de gaussianas para extrair parâmetros, que posteriormente, podem aproximar o histograma dos dados. Sendo  $p(x|\mu, \sigma)$  uma PDF gaussiana

$$
p(x|\mu,\sigma) = \frac{1}{\sqrt{2\pi}\sigma}e^{-\frac{(x-\mu)^2}{2\sigma^2}},
$$
\n(8)

onde  $\mu$  é a média da distribuição e  $\sigma$  o desvio padrão, podemos definir um modelo de mistura de gaussianas como

$$
g(x) = \sum_{j=1}^{K} \phi_j p(x | \mu_j, \sigma_j), \qquad (9)
$$

onde K é o número de componentes do modelo e  $\phi_j$  um fator de proporção para cada componente, tal que  $\sum_{j=1}^{K} \phi_j = 1$ .

Com isso, o objetivo é encontrar um modelo de mistura definido por K componentes

e que melhor represente os dados apresentados para então, gerar um vetor de parâmetros  $\theta =$  $\{\phi_j, \mu_j, \sigma_j\}$  para  $j = 1, ..., K$ . Logo, é necessário definir um método para o cálculo do vetor  $\theta$ .

#### 2.3.1 FUNÇÃO DE VEROSSIMILHANÇA

Para definir o conceito de função de verossimilhança, primeiramente, é preciso considerar alguns elementos,  $p(x|\Theta)$  é uma função densidade regida pelo conjunto de parâmetros  $\Theta$ . Por exemplo,  $p(x|\Theta)$  pode ser uma função densidade gaussiana e  $\Theta$  um vetor com médias e variâncias. A seguir, temos um conjunto de dados de tamanho N, tal que,  $\mathbf{x} = \{x_1, \ldots, x_N\}$ . Assumindo que o conjunto de dados seja independente e identicamente distribuído (i.i.d) com distribuição p, podemos definir uma função densidade

$$
L(\Theta|\mathbf{x}) \triangleq \prod_{i=1}^{N} p(x_i|\Theta), \qquad (10)
$$

onde *L*(Θ|x) é a função de verossimilhança dos parâmetros em relação aos dados. A probabilidade é analisada em função dos parâmetros e com um conjunto de dados fixos, e uma das maneiras de interpretar é que a função de verossimilhança indica os parâmetros que melhor explicam os dados observados em uma determinada distribuição p. Com isso, o objetivo é encontrar Θ<sup>∗</sup> , tal que

$$
\Theta^* = \underset{\Theta}{\arg \max} \ L(\Theta|\mathbf{x}). \tag{11}
$$

Frequentemente, é feita a maximização da função ln *L*(Θ|x), por ser analiticamente mais simples, principalmente para densidades da família das exponenciais (BILMES, 1998). A Equação 11 define o que é comumente chamado de estimador de máxima verossimilhança (*Maximum Likelihood Estimator* – MLE), que consiste na estimação dos parâmetros que melhor representam um conjunto de dados através da maximização da função de verossimilhança. A seção seguinte tratará de um dos possíveis algoritmos de estimação por máxima verossimilhança que será utilizado na estimação de parâmetros para o modelo de mistura de gaussianas.

#### 2.3.2 ALGORITMO *EXPECTATION-MAXIMIZATION*

Para a resolução do problema abordado na seção anterior, será usado um algoritmo denominado *Expectation-Maximization* (EM) que é um método geral de estimação de parâmetros por máxima verossimilhanca que alterna entre dois estágios até a convergência. A ideia do algoritmo é maximizar a função  $\ln L(\Theta|\mathbf{x})$  para estimar os parâmetros  $\Theta$ .

Existem duas principais aplicações para o algoritmo EM. A primeira ocorre quando os dados realmente têm valores não observados, devido a problemas ou limitações no processo de observação. A segunda ocorre quando a otimização da função de verossimilhanca é analiticamente intratável, mas pode ser simplificada assumindo a existência de valores ou parâmetros adicionais, mas não observados (BILMES, 1998). Logo, é introduzida um variável z tal que,

$$
\mathbf{z} = (\mathbf{x}, \mathbf{y}),\tag{12}
$$

$$
p(\mathbf{z}|\Theta) = p(\mathbf{x}, \mathbf{y}|\Theta) = p(\mathbf{y}|\mathbf{x}, \Theta) p(\mathbf{x}|\Theta),
$$
\n(13)

sendo x o conjunto de dados incompletos, y o conjunto de dados não observados e z o conjunto de dados completos.

Cálculo do valor esperado (*Expectation Step*): primeiramente, é necessário definir um valor inicial para o vetor de parâmetros ( $\Theta^{(0)}$ ). E a cada iteração esse valor será atualizado. Com isso, é definida uma função  $Q(\Theta|\Theta^{(k)})$  que leva em relação o valor inicial, ou da iteração anterior, como pode ser visto na Equação 14. Essa função é obtida a partir do cálculo do valor esperado da função de verosimilhança  $L(\Theta|\mathbf{x}, \mathbf{y})$  uma vez conhecidos o conjunto de dados observados **x** e o valor anterior do vetor de parâmetros  $\Theta^{(k)}$ .

$$
Q(\Theta|\Theta^{(k)}) = E\{\ln L(\Theta|\mathbf{x}, \mathbf{y})|\mathbf{x}, \Theta^{(k)}\}\tag{14}
$$

Etapa de maximização (*Maximization Step*): após definida, é necessário encontrar o vetor  $\Theta^{(k+1)}$  que maximize a função  $Q(\Theta|\Theta^{(k)})$ , como mostrado na Equação 15.

$$
\Theta^{(k+1)} = \underset{\Theta}{\text{arg}\max} \ Q(\Theta|\Theta^{(k)}) \tag{15}
$$

Esses dois procedimentos são executados alternadamente até a convergência. **Resumindo**: Define-se um valor inicial para o vetor de parâmetros,  $\Theta^{(0)}$ . A partir daí, na etapa de cálculo do valor esperado, define-se uma função dependente de  $\Theta$  que considera os dados observados e o valor inicial definido para o vetor de parâmetros  $Q(\Theta|\Theta^{(0)})$ . Em seguida é realizada a etapa de maximização, onde é encontrado um valor  $\Theta^{(1)}$  que maximiza a função  $Q(\Theta|\Theta^{(0)})$ . Esse processo é realizado *k* vezes até a convergência, quando a função de verossimilhanca para de aumentar e o valor dos parâmetros estimados tende a um comportamento assintótico. Quando isso acontece, o vetor  $\Theta^{(k)}$  é o vetor da estimativa final dos parâmetros, como pode ser visto no fluxograma da Figura 10.

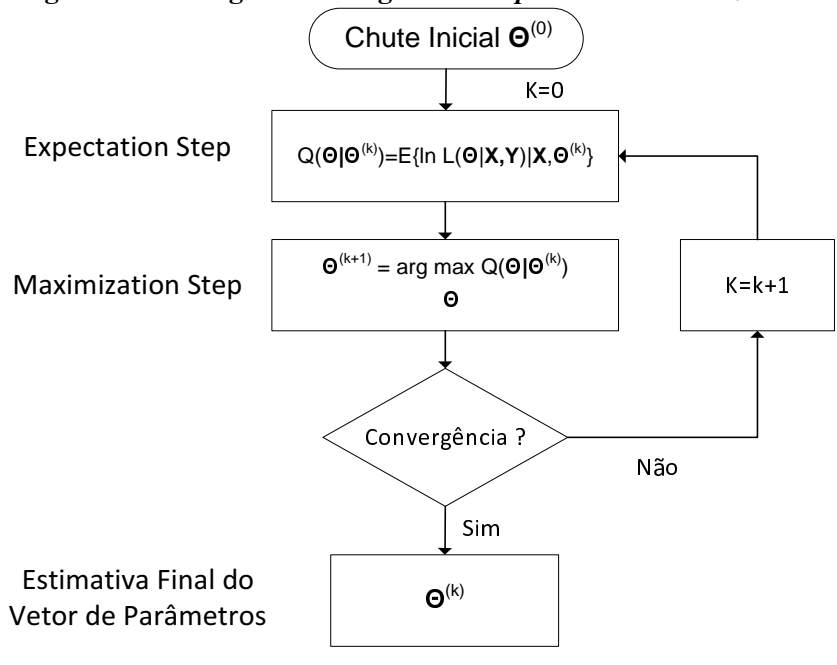

Figura 10: Fluxograma do algoritmo *Expectation-Maximization*.

Fonte: Autoria própria.

#### 2.4 TRANSFORMADA DE HILBERT-HUANG

A transformada de Hilbert-Huang (*Hilbert-Huang Transform* - HHT) é um método empírico de decomposição e análise de sinais não lineares e não estacionários, proposto em Huang et al. (1998). É uma representação em tempo-frequência-energia que consiste em duas etapas básicas: modo de decomposição empírico (*Empirical Mode Decomposition* - EMD) e a análise do espectro de Hilbert (*Hilbert Spectral Analysis* - HSA).

O EMD é utilizado para decompor um sinal em várias funções denominadas funções de modo intr´ınseco (*Intrinsic Mode Function* - IMF), que de maneira similar a transformada de Fourier, decompõe o sinal inicial em funções que representam componentes de frequência. A diferença, é que na série de Fourier, é usada uma base trigonometria e ortogonal, entretanto, a HHT utiliza funções obtidas através do próprio sinal para realizar a decomposição. Esse processo pode ser equacionado como

$$
x(t) = \sum_{i=1}^{n} c_i(t) + r_n(t)
$$
\n(16)

onde  $x(t)$  é o sinal decomposto, como mostrado na Figura 11. Já  $c_i(t)$  e  $r_n(t)$  são as IMFs e o resíduo, respectivamente, como mostrados na Figura 12. Uma discussão que sempre surge é se essas IMFs tem significado físico ou não. Em Huang et al. (1998), os autores dão alguns exemplos onde as frequências das IMFs estão diretamente relacionadas aos fenômenos físicos

analisados, porém, como a decomposição é feita de maneira empírica, ainda é necessária uma formalização matemática mais robusta como foi feita com a transformada de Fourier e a teoria de *Wavelets*.

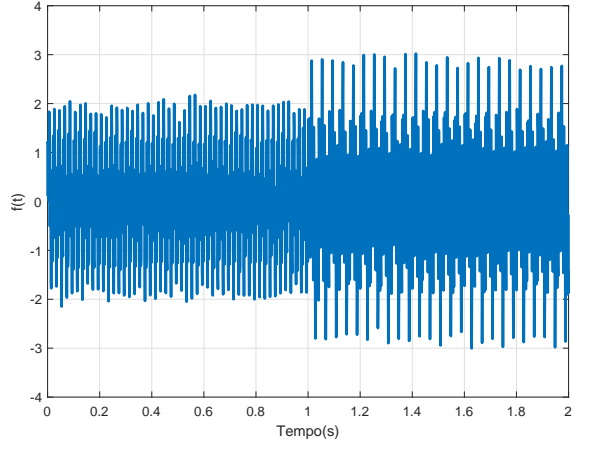

Figura 11: Sinal gerado através de cossenoides para testar o método de decomposição.

Fonte: Autoria própria.

Figura 12: IMFs e resíduo gerados através do EMD.

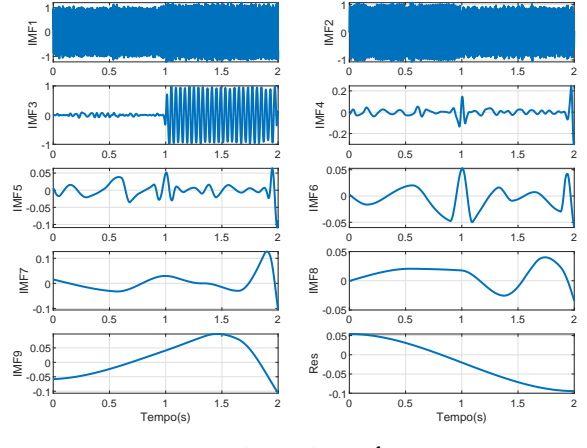

Fonte: Autoria própria.

Após a decomposição, é feita a transformada de Hilbert e o cálculo das frequências instantâneas, que posteriormente, podem ser usadas como parâmetros em algoritmos de classificação, modelos de regressão, análise espectral, etc.

Uma definição e discussão mais aprofundada sobre o EMD, formalização da HHT e exemplos podem ser encontrados em Huang (2014).

#### 2.5 ALGORITMOS DE CLASSIFICAÇÃO

Uma vez definidas algumas abordagens de extração de informação de séries temporais, é necessário definir alguma métrica ou algoritmo para analisar e interpretar as informações obtidas. Uma das possibilidades é utilizar algoritmos de classificação. A seguir, serão discutidas duas abordagens de aprendizado supervisionado que tem a função de utilizar os dados extraídos das séries temporais para separar e classificar os padrões de escoamento.

### 2.5.1 ANÁLISE DE DISCRIMINANTE LINEAR

Uma das maneiras de trabalhar com classificação, é utilizar a probabilidade *a posteriori* para cada classe. Por exemplo, a probabilidade de determinada classe *G* ser igual a *k*, tal que, os dados observados são  $X = x$ , podemos escrever essa probabilidade como  $Pr(G = k | X = x)$ . Supondo que  $p_k(x)$  é a densidade condicional de X para classe  $G = k$  e que  $\pi_k$  é a probabilidade *a priori* para a classe k, com ∑ *K*  $K_{k=1}$   $\pi_k = 1$ . A partir do teorema de Bayes, podemos escrever que

$$
Pr(G = k|X = x) = \frac{p_k(x)\pi_k}{\sum_{l=1}^{K} p_l(x)\pi_l}.
$$
\n(17)

Várias técnicas utilizam essa abordagem com densidades de classes, uma delas consiste em usar densidades Gaussianas multivariáveis, como mostradas na Equação 18.

$$
p_k(x) = \frac{1}{(2\pi)^{m/2} |\Sigma_k|^{1/2}} e^{-\frac{1}{2}(x - \mu_k)^T \Sigma_k^{-1} (x - \mu_k)},
$$
(18)

sendo  $\mu_k$  a média da distribuição que representa a classe k,  $\Sigma_k$  a matriz de covariância da distribuição e *m* a dimensão.

Ou seja, cada classe é representada por uma densidade gaussiana multivariável. Esse conceito pode ser melhor entendido observando a Figura 13. Quando as matrizes de covariância são consideradas iguais para todas as classes,  $\Sigma_k = \Sigma \forall k$ , essa abordagem é denominada análise de discriminante linear (*Linear Discriminant Analysis* - LDA). A Figura 13 (a) mostra um exemplo idealizado em que, cada uma das três classes é representada por uma distribuição gaussiana bivariável e com matrizes de covariâncias iguais, como pode ser visto pelo formato das elipses. A Figura 13 (b) ilustra 30 amostras geradas por cada distribuição e as fronteiras de decisão geradas pelo LDA.

Complementando, se compararmos duas classes  $k \in \mathcal{l}$ , é suficiente observar que o logaritmo natural da razão entre as duas probabilidades condicionais é uma equação linear em

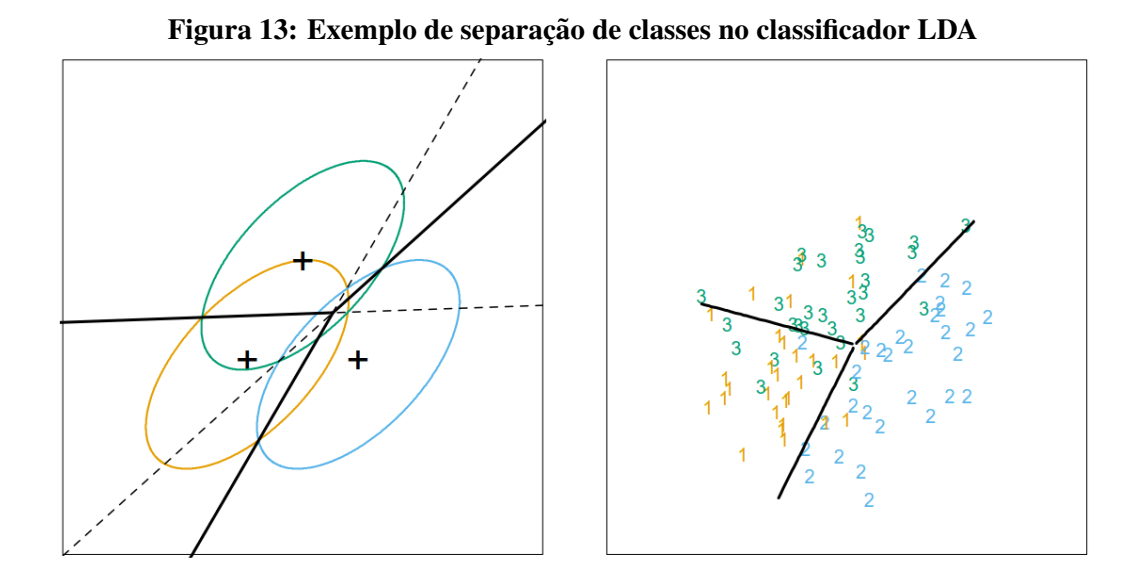

(a) Separação de três classes geradas através de três distribuições gaussianas bidimensionais. A parte interna a linha contínua indica a região de 95% de probabilidade; (b) Dados gerados através de três distribuições gaussianas bidimensionais.

#### Fonte: (HASTIE et al., 2009).

*x*, como pode ser visto na Equação 19.

$$
\ln \frac{Pr(G = k|X = x)}{Pr(G = l|X = x)} = \ln \frac{p_k(x)}{p_l(x)} + \ln \frac{\pi_k}{\pi_l}
$$
  
= 
$$
\ln \frac{\pi_k}{\pi_l} - \frac{1}{2} (\mu_k + \mu_l)^T \Sigma^{-1} (\mu_k - \mu_l) + x^T \Sigma^{-1} (\mu_k - \mu_l)
$$
 (19)

A partir disso, podemos isolar um elemento chamado função discriminante linear (HASTIE et al., 2009)

$$
\delta_k(x) = x^T \Sigma^{-1} \mu_k - \frac{1}{2} \mu_k \Sigma^{-1} \mu_k + \ln \pi_k. \tag{20}
$$

Com isso, a classificação é feita de modo que, é definida uma função discriminante para cada classe, onde os parâmetros de cada uma dessas funções são calculados na etapa de treinamento supervisionado. Em seguida, para cada amostra, são calculados os valores dessas funções para todas as K classes possíveis. A amostra será classificada na classe k que obtiver o maior valor de função discriminante, como mostrado na Equação 21.

$$
G(x) = \underset{k}{\arg\max} \, \delta_k(x) \tag{21}
$$

## 2.5.2 MÁQUINA DE VETORES DE SUPORTE

Outra abordagem bastante utilizada em problemas de classificação é a máquina de vetores de suporte (*Support Vector Machine* - SVM), que consiste em definir um hiperplano que maximiza a distância entre as amostras de cada classe. Essa técnica pode ser utilizada em casos onde há, ou não sobreposição de classes, como pode ser visto na Figura 14. Esse hiperplano é definido através do processo de treinamento supervisionado, onde os dados são disponibilizados em *N* pares  $(x_1, y_1), (x_2, y_2), ..., (x_N, y_N)$ . Tal que,  $x_i \in \mathbb{R}^p$  são os valores das amostras e  $y_i \in$  ${-1,1}$  as duas classes possíveis. O hiperplano é definido pela Equação 22, onde  $\beta$  é um vetor perpendicular ao hiperplano. A regra de classificação é definida pela Equação 23.

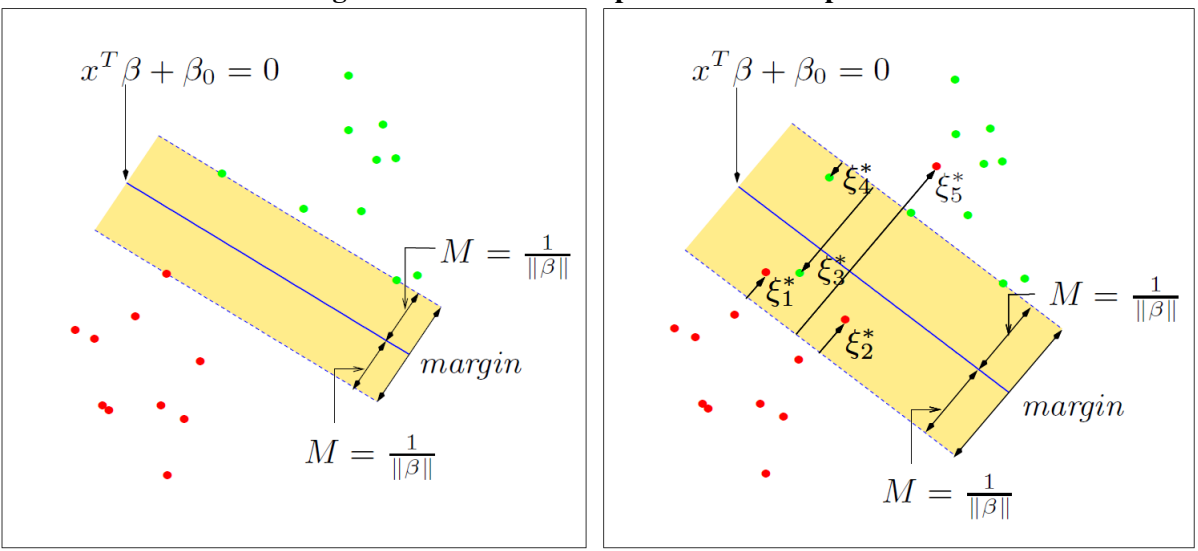

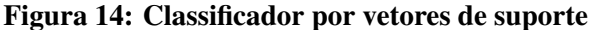

- (a) Classificação por vetores de suporte em classes separáveis;
- (b) Classificação por vetores de suporte onde há sobreposição de classes.

Fonte: (HASTIE et al., 2009).

$$
\{x: f(x) = x^T \beta + \beta_0 = 0\}.
$$
 (22)

$$
G(x) = sign[x^T \beta + \beta_0].
$$
\n(23)

Uma vez definido o hiperplano, é necessário maximizar a distância M ou minimizar || $\beta$ ||, tal que  $M = 1/||\beta||$ . Quando as classes são separáveis, é possível definir uma função  $f(x) = x^T \beta + \beta_0$  onde  $y_i f(x_i) > 0, \forall i$  e com isso, definir um problema de minimização com

restrição, como mostra a Equação 24.

$$
\begin{aligned}\n\min & \quad ||\beta|| \\
s.a. & \quad y_i(x_i^T \beta + \beta_0) \ge 1, \text{para } i = 1, \dots, N\n\end{aligned}\n\tag{24}
$$

No caso onde ocorre sobreposição de classes, como pode ser visto na Figura 14 (b), o objetivo é maximizar *M*, porém, permitindo que alguns pontos figuem do lado errado do hiperplano. Isso gera um novo problema de otimização, como mostrado na Equação 25 (HASTIE et al., 2009).

min 
$$
||\beta||
$$
  
\ns.a.  $y_i(x_i^T \beta + \beta_0) \ge 1 - \xi_i \ \forall i$   
\n $\xi_i \ge 0, \sum_{i=1}^N \xi_i \le \text{constante}$  (25)

#### 2.6 VALIDAÇÃO CRUZADA

A validação-cruzada é uma técnica para seleção de modelo e seleção de algoritmo que é muito difundida na área de aprendizado de máquina. Essa abordagem consiste em permutar os dados aleatoriamente e em seguida dividir os mesmos em alguns subconjuntos. Duas das principais técnicas são *K-Fold* e *Leave-one-out*. Primeiramente, pode-se definir os conjunto de dados, tal que

$$
D = \{(x_1, y_1), ..., (x_n, y_n)\},\tag{26}
$$

$$
T = \{ (x'_1, y'_1), ..., (x'_m, y'_m) \},
$$
\n(27)

onde  $x$  é o vetor de parâmetros usados para treinar o modelo,  $x'$  é o vetor de parâmetro usado no teste,  ${\bf y}$  é a classe atribuída a cada amostra usada no treino do modelo e  ${\bf y}'$  é a classe atribuída a cada amostra utilizada no teste. Ou seja, no processo de treinamento, é utilizado o conjunto de dados *D* para treino do algoritmo e o conjunto de dados *T* para teste. Porém, é possível utilizar a técnica de validação simples, onde o conjunto de dados D é divido em dois subconjuntos: treino e validação, que serão denominados como  $D^{(t)}$  e  $D^{(v)}$  respectivamente, como pode ser visto na Figura 15. Esse tipo de técnica é muito utilizada, pois, treinar um modelo e verificar o desempenho no mesmo conjunto de dados leva a uma estimativa otimista do desempenho (ARLOT et al., 2010). Logo, os dados disponíveis para treinamento são particionados e o conjunto  $D^{(t)}$  é usado no treinamento do modelo e o conjunto  $D^{(v)}$  é utilizado para verificar o desempenho do modelo gerado.

Uma das maneiras de definir a validação cruzada é realizar uma média de vários

Figura 15: Diagrama da separação de dados no treinamento convencional e no treinamento com Validação simples.

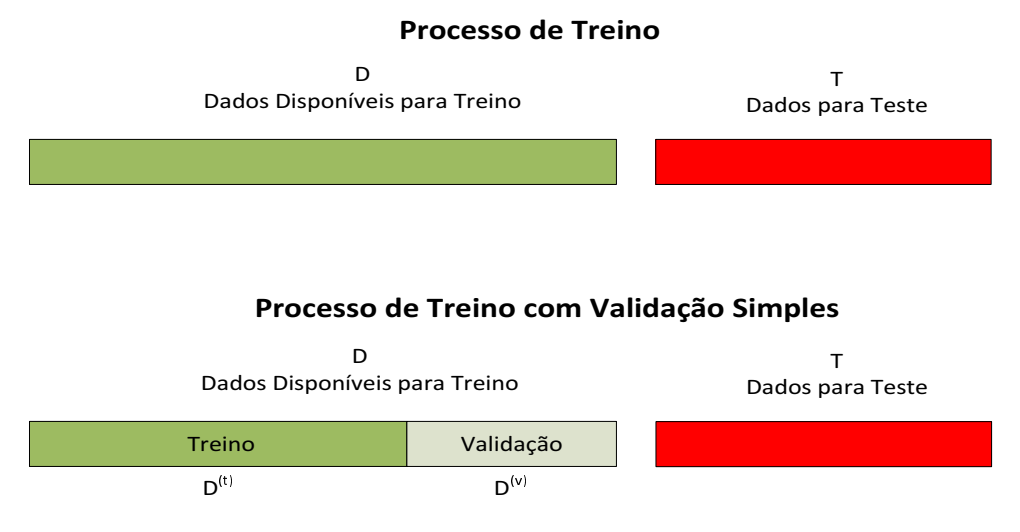

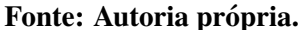

processos de validação simples. O que diferencia cada abordagem é a maneira em que o conjunto *D* é particionado. Na técnica denominada *K-Fold*, o conjunto de dados *D* é permutado aleatoriamente e sem seguida, dividido em *K* subconjuntos, onde *K* − 1 sao usados para ˜ treinamento e o restante utilizado para validação. No fim, é feita uma média para os K treinamentos realizados. A Figura 16 ilustra um exemplo onde  $K = 5$ . Para cada um dos treinamentos, um valor de erro  $E_K$  é obtido e no fim, é calculada uma média para representar o desempenho do modelo. No caso de  $K = n$ , ou seja, uma amostra é usada para validação e o restante para treino, a técnica é denominada *leave-one-out*. Uma discussão mais aprofundada sobre validação cruzada para seleção de modelos e algoritmos é feita em Arlot et al. (2010).

## Figura 16: Um dos possíveis tipos de validação cruzada. Exemplo de Validação Cruzada 5-Fold

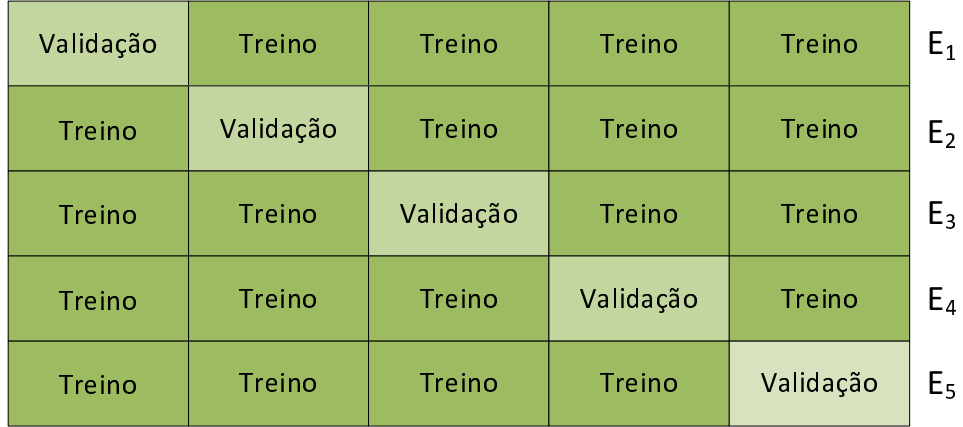

Fonte: Autoria própria.
#### 3 METODOLOGIA

Conforme mencionado anteriormente, o objetivo do trabalho é classificar o padrão de escoamento a partir da série temporal da fração de vazio. No desenvolvimento da pesquisa foram utilizados dados de escoamento vertical agua-ar gerados em uma planta de teste vinculada ´ ao HZDR, utilizando sensores *Wire-Mesh*, como pode ser verificado no relatório técnico Schütz et al. (2007). Devido ao projeto "Construction and execution of experiments at the *multi-purpose thermal hydraulic test facility TOPFLOW for generic investigations of twophase flows and the development and validation of CFD codes*" financiado pelo ministério de economia e tecnologia da Alemanha com o intuito de estudar segurança em reatores, vários experimentos em escoamento bifasicos vertical foram realizados com o objetivo de desenvolver ´ e validar códigos de CFD aplicados à segurança de reatores nucleares. Vários trabalhos foram desenvolvidos utilizando os dados apresentados nessa pesquisa do HZDR, devido a qualidade ` das medições e toda a analise apresentada no relatório técnico, o que acabou tornando esse banco de dados uma referência muito difundida e recorrente. Neste trabalho foram utilizados dados de 67 pontos de operação de escoamento vertical acendente em tubos de duas polegadas nos padrões bolhas, golfadas e agitado. Todas as informações de estrutura e metodologia das medições, além de um diagrama da planta de teste podem ser encontradas no relatório técnico já citado. O processamento dos dados e a implementação dos algoritmos foram feitas através do *software* MATLAB <sup>R</sup> .

A Figura 17 apresenta os dados utilizados de acordo com a classificação definida em Taitel et al. (1980). Como dito anteriormente, são 67 dados em três padrões de escoamento, 35 no padrão bolhas, 19 no padrão golfadas e 13 no padrão agitado. Sendo que, cada ponto de operação é definido por um par de velocidades superficiais de líquido e gás, obtidos por sensores de referência. As medições foram realizadas por sensores *Wire-Mesh* de 16*x*16 condutores e diâmetro interno de 51,2mm. A frequência de amostragem utilizada é 2,5 kHz e o período de amostragem é de 10 segundos.

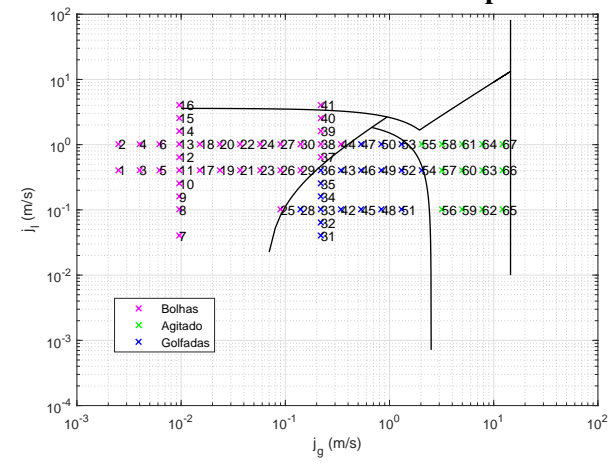

Figura 17: Dados do HZDR classificados de acordo com o mapa definido em Taitel et al. (1980).

Fonte: Autoria própria.

## 3.1 EXTRAÇÃO DE PARÂMETROS ATRAVÉS DO MODELO DE MISTURA DE GAUSSIANAS

Antes de definir um algoritmo de classificação, é necessário determinar quais parâmetros serão utilizados no treinamento. Um dos métodos extrai informações da série temporal da fração de vazio através de um modelo de mistura de gaussianas, que posteriormente, podem ser utilizados para representar o histograma da mesma. Como pode ser visto na Figura 18, que mostra alguns histogramas obtidos pelos dados do HZDR, os histogramas apresentam um comportamento uni, bi ou trimodal. Por conseguinte, foi utilizado um modelo de mistura de gaussianas com três componentes, gerando um vetor de parâmetros  $\theta_i = (\phi_{1i}, \phi_{2i}, \phi_{3i}, \mu_{1i}, \mu_{2i}, \mu_{3i}, \sigma_{1i}, \sigma_{2i}, \sigma_{3i})$  para cada ponto de operação, tal que,  $i=1,...,67$ .

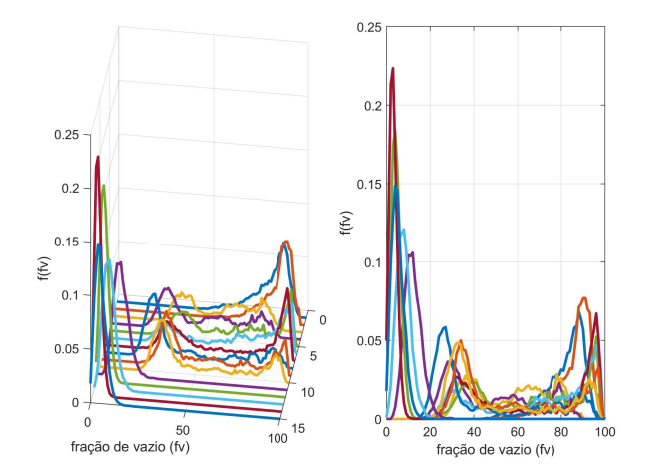

Figura 18: Conjunto de PDFs obtidas através dos dados do HZDR (SCHÜTZ et al., 2007).

Fonte: Autoria própria.

A Figura 19 ilustra o exemplo de uma PDF que aproxima um histograma de um dos pontos de operação pelo modelo de mistura. Ou seja, para cada um dos 67 pontos de operação é gerado um vetor  $\theta_i$  através do algoritmo EM, que posteriormente, serão divididos em conjunto de treino e conjunto de teste nos algoritmos de classificação.

Figura 19: Histograma da fração de vazio e PDF gerada pelo modelo de mistura de gaussianas através dos parâmetros obtidos pelo algoritmo EM. Neste caso, a ocorrência de três modas sugere um padrão golfadas mais instável. A primeira moda indica um pico no valor de fração de vazio referente as golfadas de líquido com bolhas. Acredita-se que as duas modas conseguintes indicam uma deformação nas bolhas de Taylor, gerando três modas, diferente do que acontece no padrão golfada mais estabilizado. 0.035

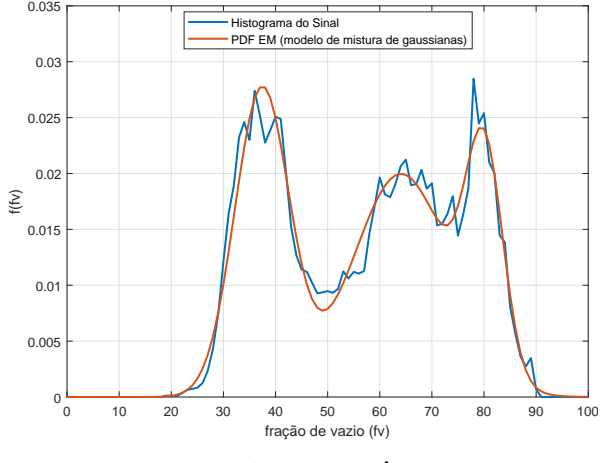

Fonte: Autoria própria.

A Tabela 2 no Apêndice A apresenta todos os parâmetros obtidos pelo algoritmo EM para um modelo de mistura de gaussianas de três componentes. Uma vez computados, esses valores são utilizados no processo de treinamento supervisionado para os classificadores LDA e SVM. Cada ponto de operação gera um vetor de parâmetros  $\theta =$  $(\phi_1, \phi_2, \phi_3, \mu_1, \mu_2, \mu_3, \sigma_1, \sigma_2, \sigma_3).$ 

## 3.2 EXTRAÇÃO DE PARÂMETROS ATRAVÉS DA TRANSFORMADA DE HILBERT-HUANG

Além do modelo de mistura, outra abordagem será decompor a série temporal em IMFs através do modo de decomposição empírico (EMD). A Figura 20 mostra o resultado dessa decomposição. Com isso, é possível calcular valores médios, energia, e desvio padrão para cada IMF, além de outras características que podem ser utilizadas para alimentar os algoritmos de classificação.

Para ilustrar a consistência da decomposição, a Figura 21 mostra a diferença entre o sinal original e o sinal reconstruído de acordo com a Equação 16. É possível verificar que a Figura 20: Exemplo de IMFs geradas pela decomposição da série temporal da fração de vazio pelo processo do EMD.

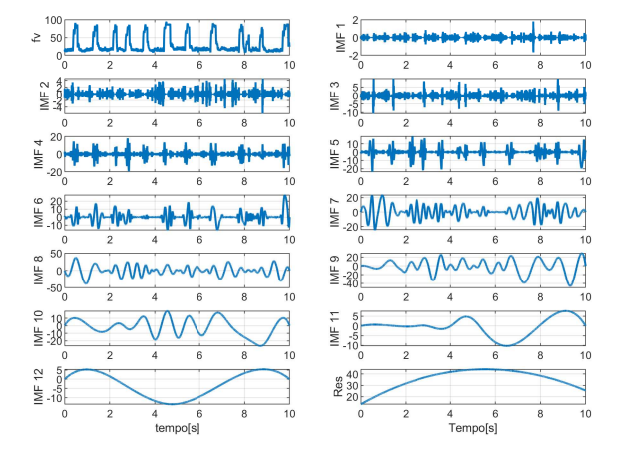

Fonte: Autoria própria.

diferença é da ordem de 10<sup>-16</sup>, o que indica a confiabilidade da reconstrução.

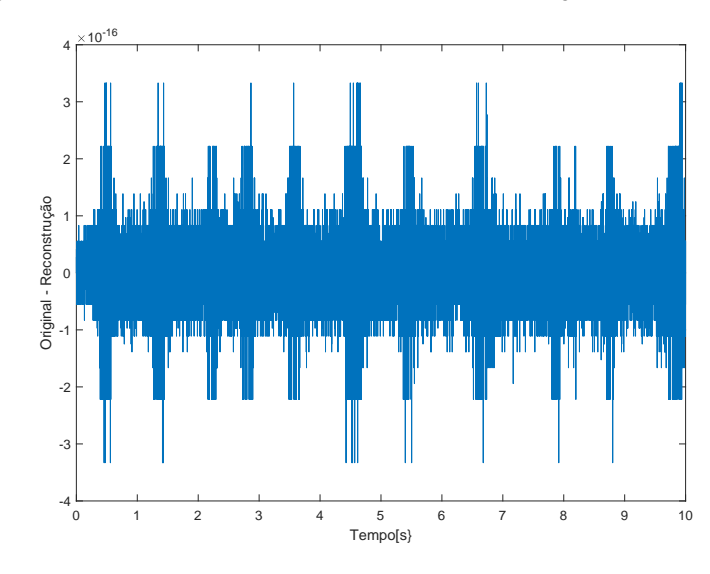

Figura 21: Diferença entre a série temporal original e a reconstrução pela soma das IMFs e resíduo.

Fonte: Autoria própria.

Portanto, cada série temporal passa pelo processo EMD gerando, em média, 12 IMFs. Em seguida, essas IMFs são analisadas gerando alguns parâmetros de amplitude, fase e energia. Esses parâmetros formam os vetores de informação que serão utilizados nos algoritmos de classificação nas etapas de treino e teste. Uma discussão mais aprofundada sobre os parâmetros utilizados e quantidades de IMFs analisadas será apresentada no Capítulo 4.

## 3.3 EXTRACÃO DE PARÂMETROS ATRAVÉS DAS ESTATÍSTICAS DA SÉRIE **TEMPORAL**

Outra alternativa para extração de parâmetros das séries temporais foi calcular os valores de média, desvio padrão, assimetria e curtose como discutidos na Secão 2.2. Em seguida, como nas outras abordagens, esses valores são utilizados como parâmetros nos algoritmos de classificação nas etapas de treino e teste.

### 3.4 ALGORITMOS DE CLASSIFICAÇÃO E MÉTRICAS DE DESEMPENHO

Uma vez definida uma abordagem de extração de informação das séries temporais, é necessário avaliar quais parâmetros serão utilizado e como isso interfere no desempenho dos algoritmos de classificação. Várias combinações de parâmetros foram utilizados no treinamento dos algoritmos de classificação, onde as técnicas de processamento de sinais abordadas neste capítulo são combinadas aos algoritmos de classificação LDA e SVM. O conjunto de pontos de operação foi dividido em dois subconjuntos: treino e teste. A Figura 22 mostra esses dois subconjuntos, onde os dados de teste aparecem em preto e os dados de treino aparecem em diferentes cores dependendo do padrão. Também foi utilizada a técnica de validação cruzada "*leave-one-out*", uma abordagem utiliza todos os pontos de operação no processo de validação cruzada, como discutido na Secão 2.6.

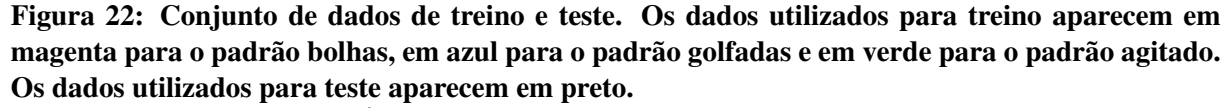

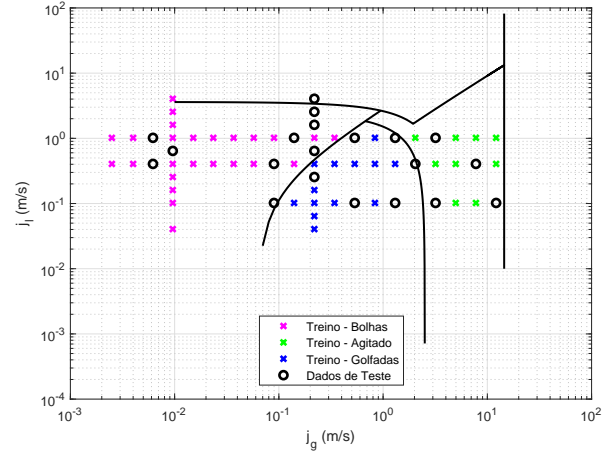

Fonte: Autoria própria.

## 4 RESULTADOS E DISCUSSÕES

Neste capítulo serão apresentados e discutidos os resultados obtidos através das técnicas de processamento de sinais e extração de parâmetros, combinados a utilização de algoritmos de aprendizado de máquina no desenvolvimento de um processo de classificação de padrões de escoamento bifásico líquido-gás ascendente.

## 4.1 CLASSIFICAÇÃO DE PADRÕES E MODELO DE MISTURA DE GAUSSIANAS

O modelo de mistura de gaussianas gera um vetor de parâmetros  $\theta =$  $(\phi_1, \phi_2, \phi_3, \mu_1, \mu_2, \mu_3, \sigma_1, \sigma_2, \sigma_3)$  que, a princípio, seria usado diretamente no treinamento dos algoritmos de classificação. Porém, uma etapa preliminar foi analisar a relação entre esses parâmetros e os padrões de escoamento.

A Figura 23 descreve a relação entre  $\phi_1$  e  $\phi_2$ , pode-se observar uma certa separabilidade entre os dados em relação ao padrão de escoamento, mesmo ocorrendo um pouco de sobreposição em algumas regiões do gráfico. Tal comportamento também é observado nas Figuras 24(a) e 24(b), que mesmo apresentando uma tendência um pouco diferentes, quando analisamos  $\phi_3$  *x*  $\phi_1$  e  $\phi_3$  *x*  $\phi_2$ , o mesmos apresentam uma separabilidade com um pouco de sobreposição.

Expandindo a mesma analise para o parâmetro  $\mu$ , é possível verificar que a separabilidade é ainda maior. Na Figura 25 pode-se ver a relação entre  $\mu_1$  e  $\mu_2$ , onde a separabilidade dos parâmetros de acordo com o padrão de escoamento é maior e a sobreposição é menor, se compararmos ao parâmetro  $\phi$ . O mesmo comportamento é encontrado observando se as Figuras 26(a) e 26(b), que relacionam  $\mu_1 x \mu_3 e \mu_2 x \mu_3$ . Os mesmos apresentam uma tendência muito similar com uma pequena variação na sobreposição.

Por fim, quando analisada a relação entre o parâmetro  $\sigma$  e os padrões de escoamento, o comportamento apresentado pelos outros parâmetros não se repete de maneira tão evidente. Na Figura 27 ainda é possível ver a formação de dois agrupamentos para os padrões bolhas e

Figura 23: Relação entre os valores de  $\phi_1 \times \phi_2$  e o padrão de escoamento. Padrão bolhas em azul, golfadas em vermelho e agitado em preto.

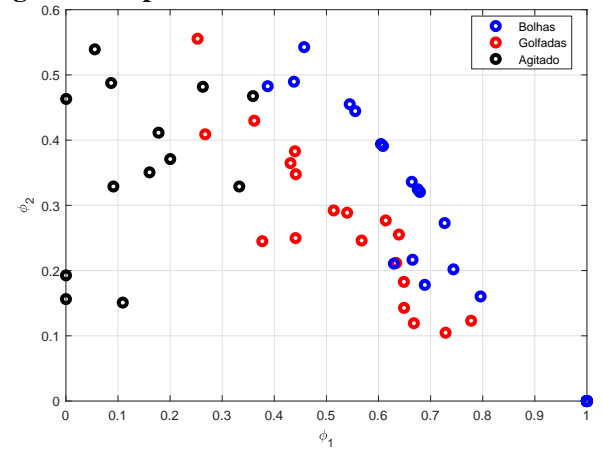

Fonte: Autoria própria

Figura 24: Relação entre os valores de  $\phi$  e o padrão de escoamento. Padrão bolhas em azul, golfadas em vermelho e agitado em preto.

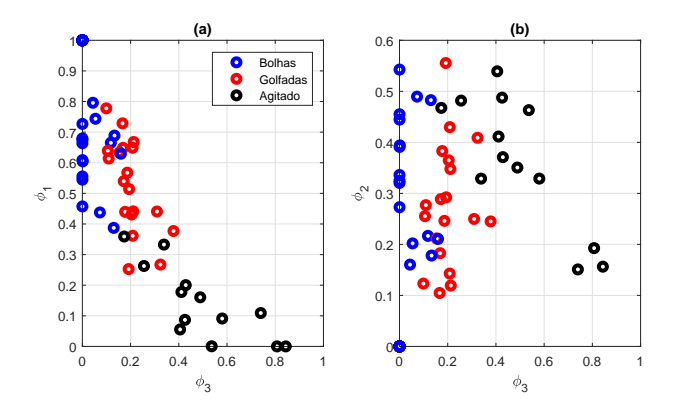

- (a) Relação entre  $\phi_3$  e  $\phi_1$ ;
- (b) Relação entre  $\phi_3$  e  $\phi_2$ .

#### Fonte: Autoria própria.

golfadas, mas com o padrão agitado cobrindo todo o alcance de valores. Já nas Figuras 28(a) e 28(b), a sobreposição é ainda maior. Nesse caso, adicionar esses parâmetros ( $\sigma_1, \sigma_2, \sigma_3$ ) pode acabar influenciando os classificadores de maneira negativa. Esse comportamento dos parâmetros ocorre devido à mudança de formato das PDFs a medida em que os padrões de escoamento vão transicionando. As PDFs do padrão bolhas apresentam apenas uma moda e tem picos estreitos em baixos valores de fração de vazio. A medida que a quantidade de gás vai aumentando, tendendo ao padrão golfadas, as PDFs vão se tornando bimodais, com um pico em baixas frações de vazio, referentes ao pistão de líquido, e um pico em altas frações de vazio, referente a bolha de Taylor. É importante ressaltar, que a medida que essa transição entre

Figura 25: Relação entre os valores de  $\mu_1 x \mu_2$  e o padrão de escoamento. Padrão bolhas em azul, golfadas em amarelo e agitado em laranja.

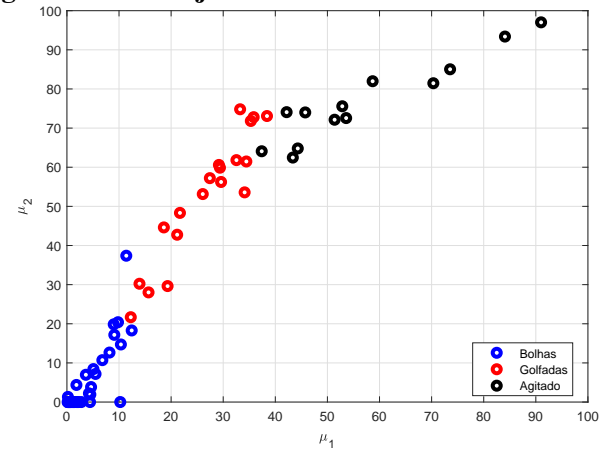

Fonte: Autoria própria

Figura 26: Relação entre os valores de  $\mu$  e o padrão de escoamento. Padrão bolhas em azul, golfadas em amarelo e agitado em laranja.

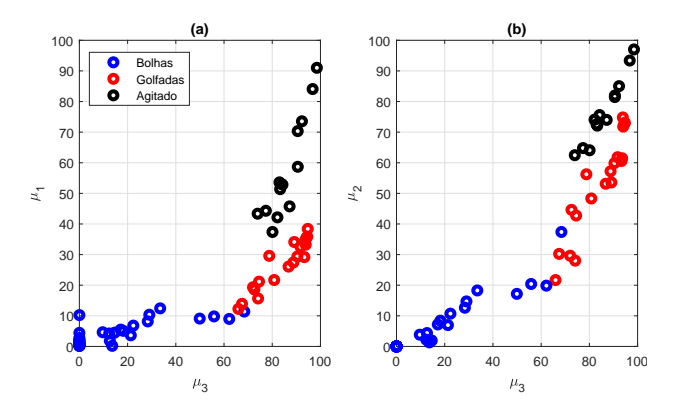

- (a) Relação entre  $\mu_3$  e  $\mu_1$ ;
- (b) Relação entre  $\mu_3$  e  $\mu_2$ .

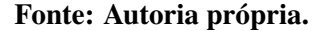

PDFs unimodais e bimodais ocorre, a variância de cada componente também vai se alterando. Em seguida, aumentando-se ainda mais a quantidade de gás no sistema e transicionando do padrão golfadas para o padrão agitado, ocorre uma nova mudança, onde as PDFs voltam a ser unimodais, porém, com a moda em valores mais altos de fração de vazio. Ou seja, analisando o fenômeno a partir do modelo de mistura de gaussianas, existe uma mudança clara entre as médias e proporções para cada componente. No padrão bolhas, a primeira componente tende a ter uma maior contribuição no formato total da pdf. Quando a quantidade de gás é aumentada, a segunda e terceira componente acabam tendo mais contribuição, porém, as variâncias das componentes sofrem variações de aumento e diminuição durante todas as transições, levando ao comportamento mais espalhado mostrado nas Figuras 27 e 28.

Logo, um segundo vetor de parâmetros  $\hat{\theta} = (\phi_1, \phi_2, \phi_3, \mu_1, \mu_2, \mu_3)$  também será testado na etapa de treinamento.

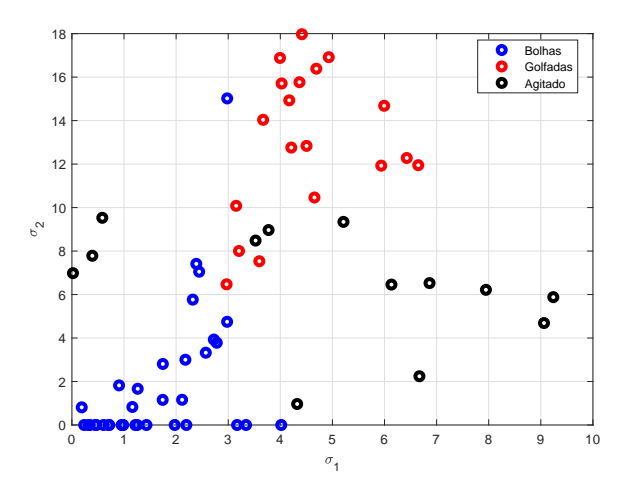

Figura 27: Relação entre os valores de  $\sigma_1 x \sigma_2$  e o padrão de escoamento. Padrão bolhas em azul, golfadas em amarelo e agitado em laranja.

Figura 28: Relação entre os valores de  $\sigma$  e o padrão de escoamento. Padrão bolhas em azul, golfadas em amarelo e agitado em laranja.

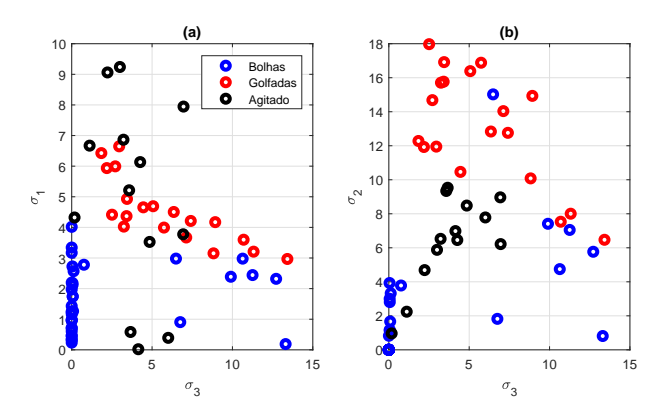

- (a) Relação entre  $\sigma_3$  e  $\sigma_1$ ;
- (b) Relação entre  $\sigma_3$  e  $\sigma_2$ .

#### Fonte: Autoria própria.

A Figura 29 apresenta os resultados obtidos pelos classificadores no mapa que relaciona as velocidades superficiais de líquido e gás. Com isso é possível verificar os pontos que foram classificados errados e o quão próximos os mesmos estão das regiões de transição de padrão. Utilizando o LDA como classificador, o desempenho é o mesmo independentemente do vetor de parâmetros utilizado, como pode ser visto nas Figuras 29 (a) e 29 (b). Dos 20 pontos utilizados no teste, houveram dois erros, onde pontos de operação no padrão bolhas foram

classificados como golfadas pelo classificador na região de transição entre o padrão bolhas e golfadas. Os pontos em vermelho no gráfico irão indicar os pontos de operação que foram classificados erroneamente de acordo com mapa proposto por Taitel et al. (1980). O marcador em forma de losango é utilizado para o padrão bolhas, o marcador circular é usado para o padrão agitado e o marcador em forma de triângulo é utilizado para o padrão golfadas. Ou seja, nos gráficos apresentados, os pontos do padrão bolha, que foram classificados de forma errônea como padrão golfadas, aparecem nos gráficos como um ponto vermelho e um marcador triangular.

Já para o classificador SVM houve uma melhora no desempenho, como pode ser visto nas Figuras 29 (c) e 29 (d). Utilizando a informação do desvio padrão, o classificador SVM apresentou um erro de classificação, também próximo à região de transição entre o padrão bolhas e golfadas, ilustrado pelo ponto vermelho com marcador triangular. Quando usado o vetor de parâmetros reduzido  $\hat{\theta}$ , todos os pontos de teste foram classificados com sucesso, corroborando com a hipótese de que o parâmetro  $\sigma$  acabaria atrapalhando na classificação.

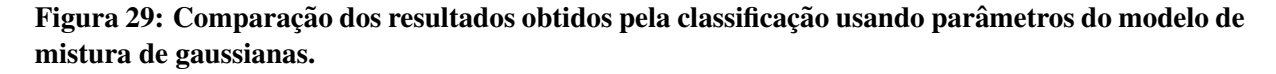

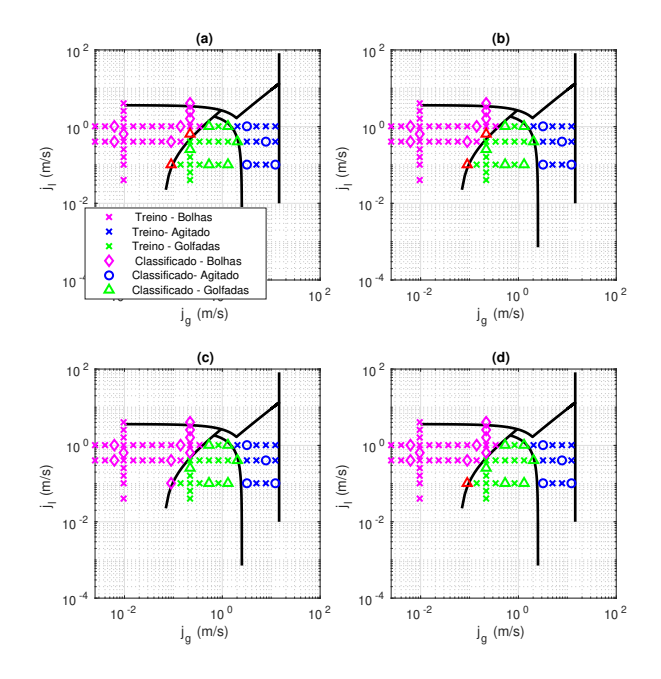

- (a) Classificador LDA com vetor de parâmetros  $\hat{\theta}$ ;
- (b) Classificador LDA com vetor de parâmetros  $\theta$ ;
- (c) Classificador SVM com vetor de parâmetros  $\hat{\theta}$ ;
- (d) Classificador SVM com vetor de parâmetros  $\theta$ .

Fonte: Autoria própria.

## 4.2 CLASSIFICACÃO DE PADRÕES E A TRANSFORMADA DE HILBERT-HUANG

Como discutido anteriormente, é possível decompor as séries temporais de cada ponto de operação em diversas funções denominadas IMFs. O principal problema dessa abordagem é definir que informação utilizar a partir da decomposição obtida. Nas seções a seguir algumas alternativas são discutidas.

### 4.2.1 ANÁLISE DE 3 IMFS

Como comentado anteriormente, uma vez que as IMFs foram calculadas, é necessário extrair informações das mesmas para efetuar a classificação de padrões. Em Foroughi et al. (2014), é discutida uma abordagem onde as 3 primeiras IMFs são utilizadas. Primeiramente, é necessário definir um sinal  $z(t)$  tal que,

$$
z(t) = c(t) + i\hat{c}(t) = a(t)e^{i\theta(t)},
$$
\n(28)

onde  $c(t)$  é a IMF de interesse e  $\hat{c}(t)$  é a transformada de Hilbert de  $c(t)$  definida como

$$
\hat{c}(t) = H[c(t)] = \frac{1}{\pi} \int_{-\infty}^{\infty} \frac{c(\tau)}{t - \tau} d\tau,
$$
\n(29)

 $a(t)$  é a amplitude e  $\theta(t)$  é a fase da representação complexa de  $z(t)$ , tal que  $a(t)$  =  $[c^2(t) + c^2(t)]^{1/2}$  e  $\theta(t) = \tan^{-1}[\hat{c}(t)/c(t)]$ . Uma vez que a amplitude e a fase para cada IMF são calculados, os respectivos desvios-padrões são usados como parâmetros nos classificadores. Por fim, o último parâmetro utilizado nos classificadores será a energia percentual referente a cada IMF utilizada definida como

$$
E_i = \frac{1}{N} \sum_{n=1}^{N} a^2(n),
$$
\n(30)

$$
E_{Total} = \sum_{i}^{i} E_i,
$$
\n(31)

$$
E_{i(\%)} = \frac{E_i}{E_{Total}}.\tag{32}
$$

Na primeira análise serão consideradas três IMFs. Ou seja, o vetor de parâmetros contém 9 elementos: desvio padrão das amplitudes, desvio padrão das fases e três energias percentuais tal que,  $\theta = (\sigma_{amp_1}, \sigma_{amp_2}, \sigma_{amp_3}, \sigma_{ph_1}, \sigma_{ph_2}, \sigma_{ph_3}, E_{1(\%)}, E_{2(\%)}, E_{3(\%)}).$ 

A Figura 30 apresenta os resultados obtidos através da análise das IMFs 6,7 e 8. Como discutido anteriormente, as primeiras IMFs não apresentam muita energia, isso se dá ao fato de que a frequência de amostragem é muito alta, gerando algumas IMFs onde a frequência

instantânea não está ligada diretamente a efeitos físicos do escoamento. Em trabalhos como Bin et al. (2006) e Ding et al. (2007) os sinais analisados apresentam uma frequência de amostragem entre 200 e 250 Hz. Como a frequência de amostragem dos dados utilizados nesse trabalho são de 2,5 kHz, alguns testes emp´ıricos foram realizados e melhores resultados foram obtidos a partir do uso da sexta IMF em diante.

Avaliando o desempenho dos classificadores, tanto o LDA quanto o SVM tiveram mais erros em comparação à abordagem que utilizava o modelo de mistura de gaussianas. Na Figura 30(a), que expõe o desempenho do classificador LDA no dado conjunto de teste, houveram cinco erros de classificação. Dois pontos no padrão bolhas foram classificados como sendo do padrao agitado, ilustrado na figura pelo marcadores circulares em vermelho. Esse tipo de ˜ erro mostra uma grande ineficiência do algoritmo, pois as regiões de transição entre os dois padrões são muito distantes. Dois erros foram encontrados em pontos do padrão golfadas, um classificado com bolhas e outro classificado com agitado, mostrados pelos pontos em vermelho com marcadores em forma de losango e circulo, respectivamente. Por fim, o quinto ponto classificado erroneamente foi um ponto do padrão agitado classificado como sendo do padrão golfadas, como mostrado pelo ponto de vermelho com o marcador triangular. Na Figura 30(b), que ilustra o desempenho do classificador SVM, também houveram cinco erros na classificação. Nesse caso, um dos erros mais críticos foi um ponto de operação no padrão agitado que foi classificado como sendo do padrão bolhas. Também pode ser observado que dos cinco erros de classificação apresentados pelo SVM, três também são observados no classificador LDA.

Em resumo, além de um aumento de erros em números absolutos, também houveram erros longe da região de transição e pontos do padrão bolhas classificados como agitado, o que indica uma classificação de qualidade bem inferior. Uma tabela contendo os elementos utilizados no vetor de parâmetros para todos os pontos de operação gerados nessa análise pode ser encontrada no Apêndice B.

### 4.2.2 ANÁLISE DE 4 IMFS

Uma vez que o uso de três IMFs se mostrou ineficiente para realizar a classificação dos padrões de escoamento, uma ideia foi utilizar uma IMF a mais, inserindo mais três elementos no vetor de parâmetros e verificar se o aumento de informação iria contribuir no desempenho dos classificadores. Com isso, é definido um novo vetor  $\theta =$  $(\sigma_{amp_1},\sigma_{amp_2},\sigma_{amp_3},\sigma_{amp_4},\sigma_{ph_1},\sigma_{ph_2},\sigma_{ph_3},\sigma_{ph_4},E_{1(\%)},E_{2(\%)},E_{3(\%)}E_{4(\%)})$  para cada ponto de operação.

Na Figura 31 pode-se ver os resultados obtidos através da análise de quatro IMFs, da

Figura 30: Comparação dos resultados obtidos pela classificação usando parâmetros obtidos na analise de 3 IMFs. ´

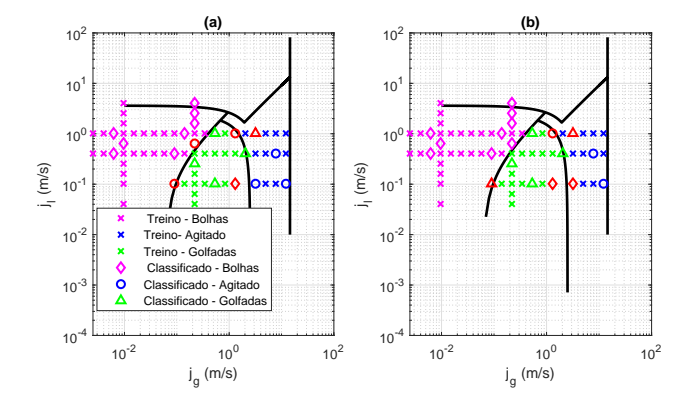

(a) Classificador LDA;

(b) Classificador SVM.

Fonte: Autoria própria.

Figura 31: Comparação dos resultados obtidos pela classificação usando parâmetros obtidos na análise de 4 IMFs.

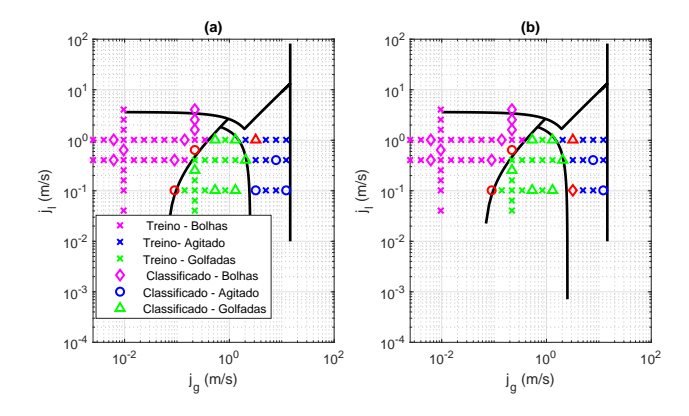

(a) Classificador LDA;

(b) Classificador SVM.

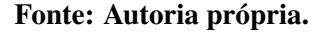

sexta até a nona. Comparando com a análise de três IMFs, é possível verificar uma melhora na classificação, porém, ainda apresenta um desempenho inferior aos obtidos pelo modelo de mistura de gaussianas. Uma das diferenças nesse caso, é que o classificador LDA obteve menos erros de classificação do que o SVM, o que difere dos demais resultados verificados até agora. Também é possível verificar que para o classificador SVM, pontos de operação no padrão agitado foram classificados como bolhas e golfadas, e um ponto do padrão agitado foi classificado com bolhas, o que indica uma classificação de qualidade inferior à obtida pelo modelo de mistura. Uma tabela contendo os elementos utilizados no vetor de parametros para ˆ todos os pontos de operação gerados nessa análise pode ser encontrado no Apêndice C.

## 4.2.3 ANÁLISE DE 4 GRUPOS DE FREQUÊNCIA INSTANTÂNEA MÉDIA

Por fim, seguindo a discussão feita em Ding et al. (2007), foram definidos alguns intervalos de frequência instantânea média e verificadas as energias nesses intervalos. Primeiramente, é necessário definir a frequência instantânea: a partir do sinal de fase  $\theta(t)$ , definido na Seção 4.2.1, a frequência instantânea é definida como

$$
f_i(t) = \frac{1}{2\pi} \frac{d\theta(t)}{dt}.
$$
\n(33)

Uma vez obtida essa frequência instantânea, é calculada uma média que é atribuída a cada IMF utilizada na análise. Em seguida, são definidas faixas de frequência instantânea média e o quanto de energia cada faixa apresenta. A energia para cada IMF é calculada como mostrada na Equação 30. Após alguns testes empíricos e revisão da literatura, foram definidos 4 faixas de frequência:

$$
0 \le H_1 \le 3Hz; \tag{34}
$$

$$
3 < H_2 \leq 50Hz; \tag{35}
$$

$$
50 < H_3 \le 100 \, \text{Hz};\tag{36}
$$

$$
100 < H_4 \le 600 \, \text{Hz}.\tag{37}
$$

Os dados gerados através dessa análise e que foram usados para alimentar os algoritmos de classificação estão disponibilizados na Tabela 5 no Apêndice D.

A Figura 32 apresenta os resultados obtidos nessa abordagem. É possível verificar que a quantidade de erros absolutos aumentou, chegando a oito com o classificador LDA e cinco com o SVM, o que indica o pior desempenho ate o momento. Outra particularidade deste caso ´ é que todos os pontos de operação classificados erroneamente foram classificados como padrão golfadas, o que indica um enviesamento dos classificadores para esse padrão.

Mesmo com os bons resultados obtidos por Bin et al. (2006) e Ding et al. (2007), que utilizavam dados de flutuação dos sinais de pressão, a abordagem de classificação de padrões de escoamento utilizando a HHT não foi muito eficiente sendo aplicada a partir de séries temporais de fração de vazio. Alguns pontos podem ser ressaltados, existem diversos trabalhos focados em uma otimização do processo de decomposição (EMD), pois, o mesmo apresenta diversos

Figura 32: Comparação dos resultados obtidos pela classificação usando parâmetros obtidos pela separação das IMFs em 4 faixas de frequência.

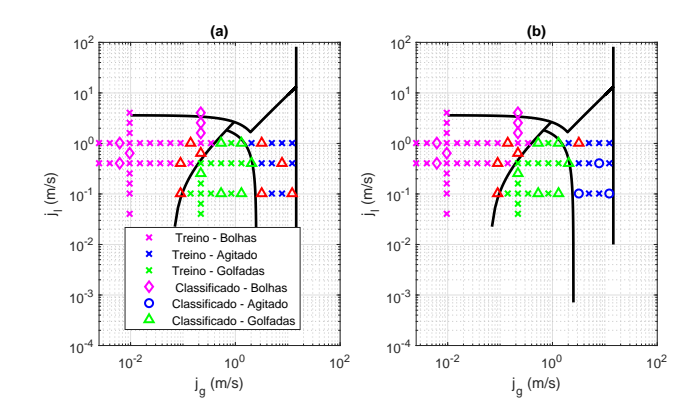

(a) Classificador LDA;

(b) Classificador SVM.

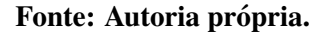

problemas no início e no fim do sinal. Além disso, como as bases são definidas empiricamente, é mais difícil comparar a relação entre diferentes pontos de operação, pois, as próprias bases utilizadas são distintas. Talvez esses vieses sejam mitigados na utilização de dados de variação de pressão, porém, ao utilizar dados de fração de vazio, verifica-se que essa metodologia é inviavel, considerando os classificadores LDA e SVM. ´

## 4.3 CLASSIFICAÇÃO DE PADRÕES E AS ESTATÍSTICAS DA SÉRIE TEMPORAL

Por fim, a última abordagem proposta é utilizar as estatísticas das séries temporais como discutido na Seção 2.2. Para cada uma das séries temporais respectivas a cada ponto de operação, são calculados a média, desvio padrão, assimetria e curtose. Em seguida, esses valores são utilizados para treinamento nos algoritmos LDA e SVM. Os dados obtidos estão disponíveis na Tabela 6 no Apêndice E.

A Figura 33 mostra os resultados obtidos por essa abordagem. Vê-se que em erros absolutos, a utilização das estatísticas da série temporal atingiu um desempenho bem próximo ao do modelo de mistura de gaussianas, com a vantagem de não necessitar de um algoritmo como o EM para o cálculo dos parâmetros utilizados no treinamento. Também é possível verificar que os erros acontecem próximos à região de transição entre os padrões bolhas e golfadas. E, além disso, são pontos no padrão bolhas classificados como golfadas, assim como acontece na classificação usando o modelo de mistura.

#### Figura 33: Comparação dos resultados obtidos pela classificação usando como parâmetros as Estatísticas da Série Temporal.

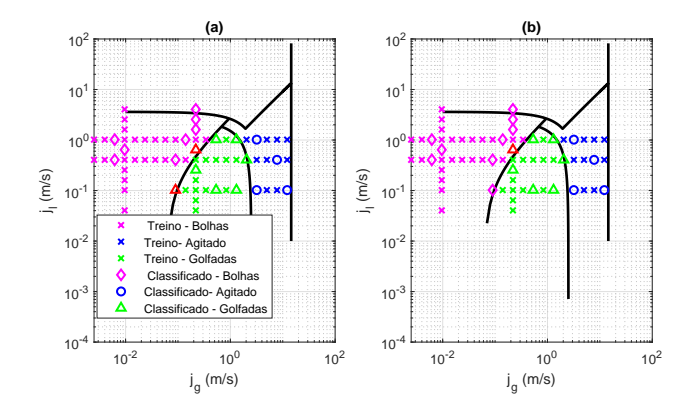

#### (a) Classificador LDA;

(b) Classificador SVM.

Fonte: Autoria própria.

#### 4.4 COMPARAÇÃO DAS ABORDAGENS E VALIDAÇÃO-CRUZADA

Para um melhor entendimento dos resultados obtidos, o mesmo foram compilados na Tabela 1. Além de relacionar todos os erros obtidos no processo de treino, também foi usada a validação-cruzada (VC) como método de seleção de algoritmo, como discutido na Secão 2.6. Para o processo de treino, foram usados o mesmos conjuntos de treino e teste ja abordados ´ nas figuras de 29 até 33. Já para a validação cruzada, foi usada a técnica *leave-one-out* sem o cálculo da média. Ou seja, como o conjunto de dados contém 67 elementos, foram realizados 67 processos de treino onde 66 elementos eram usados para treinar o modelo e 1 era usado no teste. A quantidade de erros obtidos nesse processo é mostrada na coluna "Erros na VC"na Tabela 1.

Pode-se verificar que mesmo com uma diferença de 1 erro no treino com um conjunto pre-definido, os algoritmos SVM alimentados com os dados do modelo de mistura ´ e dos momentos estatísticos obtiveram o mesmo desempenho quando a validação cruzada é utilizada. Também é possível verificar que essas duas abordagens apresentam desempenho muito proximo, tanto utilizando o classificador LDA quanto o SVM. Em seguida, pode-se observar que os algoritmos baseados na decomposição por IMFs obtiveram um desempenho inferior. Os trabalhos de Bin et al. (2006) e Ding et al. (2007) apresentam bons resultados utilizando essa decomposição. Porém, tanto o conjunto de dados quanto os parâmetros utilizados são diferentes. Logo, talvez uma mudança de metodologia ou um estudo mais aprofundado sobre essa abordagem pudesse resultar em ganho de desempenho. Porém, os

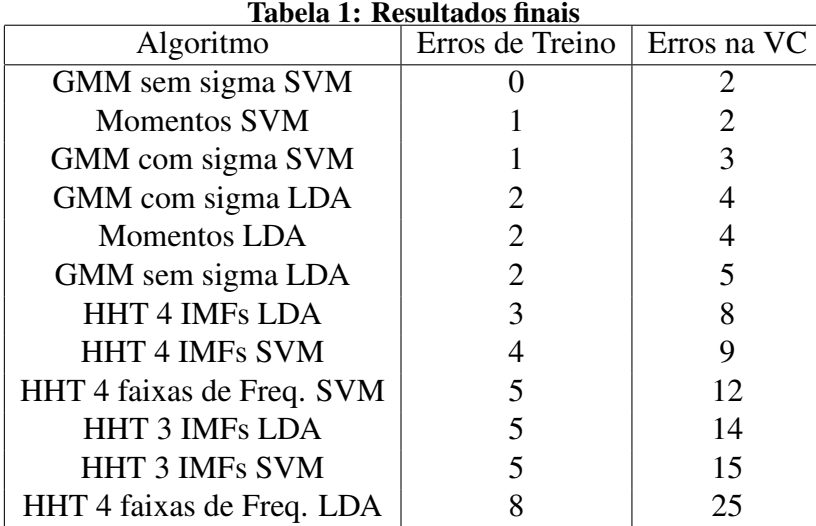

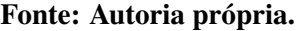

algoritmos classificadores combinados com o modelo de mistura e a análise das estatísticas das séries temporais já apresentam um melhor desempenho utilizando métodos mais simples.

## 5 CONCLUSÃO

Com o objetivo de desenvolver uma técnica de identificação de padrões objetiva, este trabalho combinou técnicas de processamento de sinais e aprendizado de máquinas na análise de séries temporais de fração de vazio obtidas através de sensores Wire-Mesh. Os algoritmos de classificação utilizados foram o SVM e o LDA. No processamento de sinais para geração de informação, através da extração de características (*features*) para os classificadores, foram utilizadas duas abordagens: uma abordagem estatística através do modelo de mistura de gaussianas e análise de momentos, a segunda abordagem foi uma representação tempofrequência denominada transformada de Hilbert-Huang.

No desenvolvimento do procedimento de classificação, as técnicas de processamento de sinais foram combinadas às técnicas de aprendizado de máquina gerando 12 algoritmos, como pode ser visto na Tabela 1. Após a análise de desempenho, feito através da validaçãocruzada e da medida em conjuntos de treino e testes pré-definidos, foi verificado a eficiência de diversos dos algoritmos propostos.

Pelos resultados apresentados, pode-se verificar que, na maioria das vezes, a técnica de processamento de sinais e extração de *features* tem uma maior influência no desempenho do sistema do que os algoritmos de classificação, com exceção da análise de faixas de energia obtidas pela HHT. Inclusive, a classificação de padrões utilizando a HHT e séries temporais de fração de vazio mostrou um desempenho inferior as demais abordagens apresentadas. Já as abordagens com o modelo de mistura de gaussianas e a análise dos momentos estatístico obtiveram resultados muito próximos, o que indica um bom potencial para a implementação em um sistema real, visando um sistema embarcado ou uma aplicação in loco.

### 5.1 TRABALHOS FUTUROS

Alem de uma metodologia para escolha de algoritmo, alguns aspectos deste trabalho ´ ainda podem ser expandidos, como listados abaixo.

- · Análise de complexidade: efetuar uma análise de complexidade para cada algoritmo pode ser executada a ponto de quantificar o custo-benefício de cada implementação;
- Implementação em sistemas embarcados: também é possível verificar a viabilidade de implementação e o desempenho dos algoritmos utilizando sistemas embarcados e técnicas de otimização;
- · Expansão do conjunto de dados: um dos principais vieses de se trabalhar com algoritmos de aprendizado de máquina é conseguir o banco de dados que será utilizado no treinamento. Uma das alternativas seria definir uma metodologia onde dados sinteticos ´ seriam gerados proporcionando o treinamento *offline* dos algoritmos.

## **REFERÊNCIAS**

ARLOT, S.; CELISSE, A. et al. A survey of cross-validation procedures for model selection. Statistics surveys, v. 4, p. 40–79, 2010.

BERTOLA, V. Modelling and experimentation in two-phase flow. [S.l.]: Springer, 2014.

BILMES, J. A gentle tutorial of the EM algorithm and its application to parameter estimation for Gaussian mixture and hidden Markov models. International Computer Science Institute, Citeseer, v. 4, p. 126, 1998.

BIN, S. et al. Flow regime identification of gas-liquid two-phase flow based on hht. Chinese Journal of Chemical Engineering, Elsevier, v. 14, n. 1, p. 24–30, 2006.

COSTIGAN, G.; WHALLEY, P. Slug flow regime identification from dynamic void fraction measurements in vertical air-water flows. International Journal of Multiphase Flow, Elsevier, v. 23, n. 2, p. 263–282, 1997.

DING, H. et al. Hilbert–huang transform based signal analysis for the characterization of gas– liquid two-phase flow. Flow measurement and instrumentation, Elsevier, v. 18, n. 1, p. 37–46, 2007.

FALCONE, G.; HEWITT, G.; ALIMONTI, C. Multiphase flow metering: principles and applications. [S.l.]: Elsevier, 2009.

FOROUGHI, A.; MOHAMMADI, E.; ESMAEILI, S. Application of hilbert–huang transform and support vector machine for detection and classification of voltage sag sources. Turkish **Journal of Electrical Engineering & Computer Sciences**, The Scientific and Technological Research Council of Turkey, v. 22, n. 5, p. 1116–1129, 2014.

HASTIE, T.; TIBSHIRANI, R.; FRIEDMAN, J. The Elements of Statistical Learning. [S.l.]: Springer, New York, 2009.

HUANG, N. E. Hilbert-Huang transform and its applications. [S.l.]: World Scientific, 2014.

HUANG, N. E. et al. The empirical mode decomposition and the hilbert spectrum for nonlinear and non-stationary time series analysis. Proceedings of the Royal Society of London. Series A: Mathematical, Physical and Engineering Sciences, The Royal Society, v. 454, n. 1971, p. 903-995, mar. 1998. ISSN 1471-2946. Disponível em: <http://dx.doi.org/10.1098/rspa.1998.0193>.

Jones Jr, O. C.; ZUBER, N. The interrelation between void fraction fluctuations and flow patterns in two-phase flow. International Journal of Multiphase Flow, Elsevier, v. 2, n. 3, p. 273–306, 1975.

OGUNNAIKE, B. A. Random phenomena: fundamentals of probability and statistics for engineers. [S.l.]: CRC Press, 2009.

PRASSER, H.-M.; BÖTTGER, A.; ZSCHAU, J. A new electrode-mesh tomograph for gas-liquid flows. Flow Measurement and Instrumentation, v. 9, n. 2, p. 111 – 119, 1998. ISSN 0955-5986. Disponível em: <http://www.sciencedirect.com/science/article/pii/S0955598698000156>.

SCHÜTZ, H. et al. Experiments on upwards gas/liquid flow in vertical pipes. [S.l.], September 2007. 143 p.

SILVA, M. J. D. Impedance sensors for fast multiphase flow measurement and imaging. Tese (Doutorado) — Technische Universität Dresden, 2008.

TAITEL, Y.; BARNEA, D.; DUKLER, A. E. Modelling flow pattern transitions for steady upward gas-liquid flow in vertical tubes. AIChE Journal, v. 26, n. 3, p. 345–354, 1980. Disponível em: <https://onlinelibrary.wiley.com/doi/abs/10.1002/aic.690260304>.

## APÊNDICE A - TABELA DE PARÂMETROS GERADOS PELO ALGORITMO *EXPECTATION-MAXIMIZATION*

| P.O.           | $\phi_1$ | $\phi_2$ | $\phi_3$ | $\mu_1$ | $\mu_2$ | $\mu_3$ | $\sigma_1$ | $\sigma_2$ | $\sigma_3$ |
|----------------|----------|----------|----------|---------|---------|---------|------------|------------|------------|
| 1              | 1,0000   | 0,0000   | 0,0000   | 0,4242  | 0,0000  | 0,0000  | 0,7167     | 0,0000     | 0,0000     |
| $\overline{2}$ | 1,0000   | 0,0000   | 0,0000   | 0,2137  | 0,0000  | 0,0000  | 0,3269     | 0,0000     | 0,0000     |
| 3              | 1,0000   | 0,0000   | 0,0000   | 0,6715  | 0,0000  | 0,0000  | 0,9691     | 0,0000     | 0,0000     |
| $\overline{4}$ | 1,0000   | 0,0000   | 0,0000   | 0,3884  | 0,0000  | 0,0000  | 0,4503     | 0,0000     | 0,0000     |
| 5              | 1,0000   | 0,0000   | 0,0000   | 0,9904  | 0,0000  | 0,0000  | 1,2193     | 0,0000     | 0,0000     |
| 6              | 1,0000   | 0,0000   | 0,0000   | 0,6217  | 0,0000  | 0,0000  | 0,6079     | 0,0000     | 0,0000     |
| 7              | 0,4376   | 0,4896   | 0,0728   | 1,8250  | 4,3719  | 12,6369 | 0,9051     | 1,8221     | 6,7537     |
| 8              | 1,0000   | 0,0000   | 0,0000   | 2,7623  | 0,0000  | 0,0000  | 4,0179     | 0,0000     | 0,0000     |
| 9              | 0,3873   | 0,4827   | 0,1300   | 0,1923  | 1,3163  | 13,6192 | 0,1883     | 0,8127     | 13,3090    |
| 10             | 1,0000   | 0,0000   | 0,0000   | 1,7942  | 0,0000  | 0,0000  | 3,1701     | 0,0000     | 0,0000     |
| 11             | 1,0000   | 0,0000   | 0,0000   | 1,4127  | 0,0000  | 0,0000  | 1,4307     | 0,0000     | 0,0000     |
| 12             | 1,0000   | 0,0000   | 0,0000   | 1,1674  | 0,0000  | 0,0000  | 0,9543     | 0,0000     | 0,0000     |
| 13             | 1,0000   | 0,0000   | 0,0000   | 0,8116  | 0,0000  | 0,0000  | 0,7094     | 0,0000     | 0,0000     |
| 14             | 1,0000   | 0,0000   | 0,0000   | 0,4803  | 0,0000  | 0,0000  | 0,4683     | 0,0000     | 0,0000     |
| 15             | 1,0000   | 0,0000   | 0,0000   | 0,2571  | 0,0000  | 0,0000  | 0,3403     | 0,0000     | 0,0000     |
| 16             | 1,0000   | 0,0000   | 0,0000   | 0,1375  | 0,0000  | 0,0000  | 0,2355     | 0,0000     | 0,0000     |
| 17             | 1,0000   | 0,0000   | 0,0000   | 2,1783  | 0,0000  | 0,0000  | 1,9726     | 0,0000     | 0,0000     |
| 18             | 1,0000   | 0,0000   | 0,0000   | 1,3317  | 0,0000  | 0,0000  | 0,9850     | 0,0000     | 0,0000     |
| 19             | 0,5553   | 0,4446   | 0,0002   | 4,4953  | 1,9361  | 14,6150 | 2,1150     | 1,1594     | 0,0502     |
| 20             | 1,0000   | 0,0000   | 0,0000   | 2,0513  | 0,0000  | 0,0000  | 1,2534     | 0,0000     | 0,0000     |
| 21             | 0,5448   | 0,4551   | 0,0001   | 3,6383  | 6,9706  | 21,3300 | 1,7454     | 2,8071     | 0,0589     |
| 22             | 0,4573   | 0,5426   | 0,0001   | 4,2251  | 2,2157  | 12,3751 | 1,7421     | 1,1549     | 0,0650     |
| 23             | 0,7269   | 0,2729   | 0,0002   | 6,8009  | 10,7075 | 22,3697 | 2,5695     | 3,3244     | 0,1174     |
| 24             | 1,0000   | 0,0000   | 0,0000   | 4,4369  | 0,0000  | 0,0000  | 2,1969     | 0,0000     | 0,0000     |

Tabela 2: Parâmetros gerados pelo algoritmo EM utilizados para a aproximação do histograma pelo modelo de mistura de gaussianas.

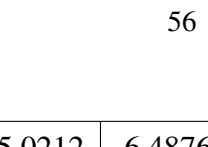

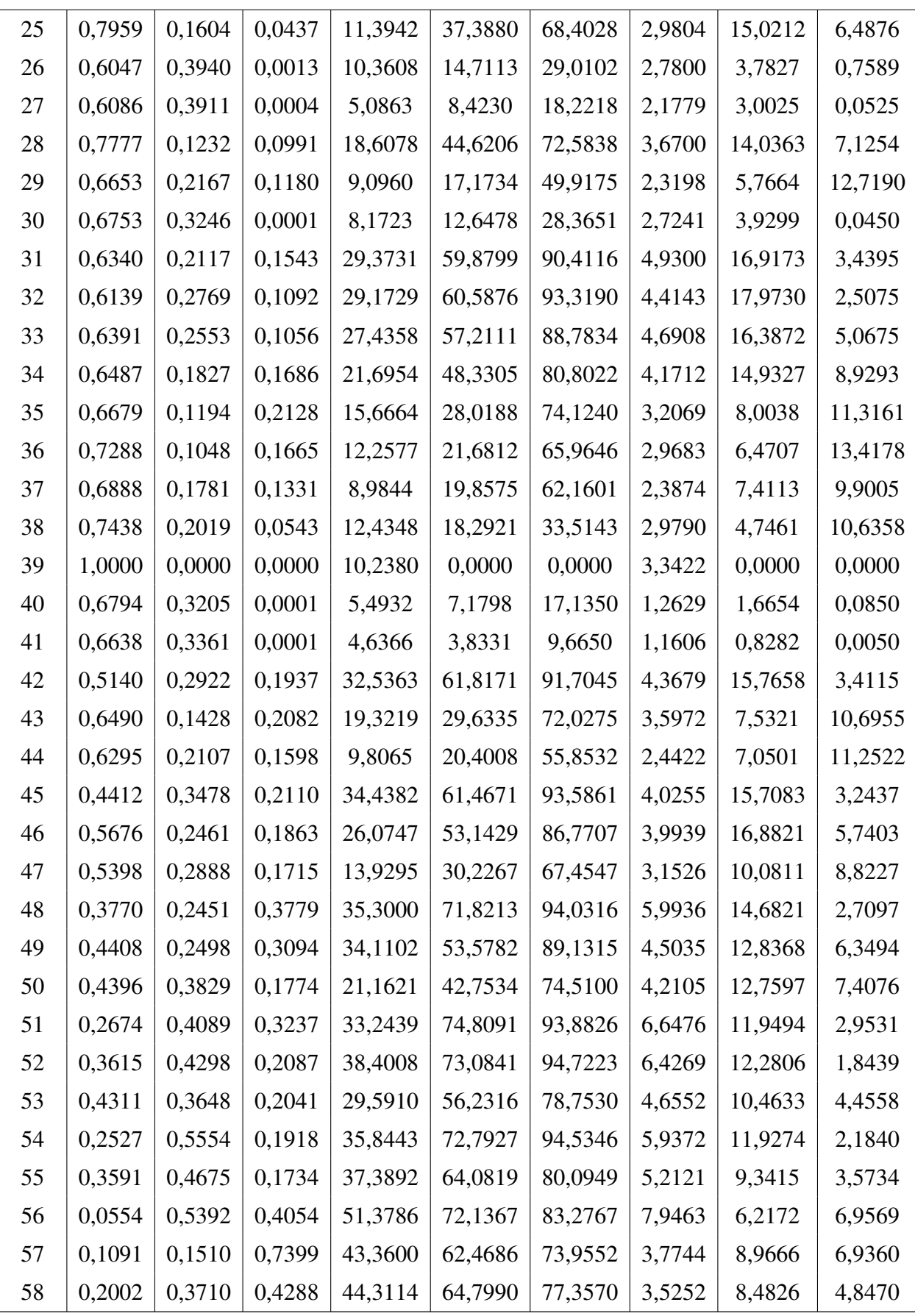

| 59 | 0,0001 | 0,1927 | 0,8072 | 42,1692 | 74,0735 | 82,1488 | 0,3915 | 7,7838 | 6,0052 |
|----|--------|--------|--------|---------|---------|---------|--------|--------|--------|
| 60 | 0.0868 | 0,4876 | 0,4256 | 52,8531 | 75,5783 | 84,2391 | 6,1331 | 6,4579 | 4,2600 |
| 61 | 0,1778 | 0,4114 | 0,4108 | 53,5949 | 72,5614 | 83,0005 | 6,8640 | 6,5263 | 3,2206 |
| 62 | 0,0001 | 0,1563 | 0,8436 | 58,6800 | 81,9767 | 90,5909 | 0,0200 | 6,9827 | 4,1435 |
| 63 | 0,0912 | 0,3289 | 0,5799 | 70,3314 | 81,4635 | 90,5564 | 9,2399 | 5,8801 | 2,9979 |
| 64 | 0,0005 | 0,4631 | 0,5363 | 45,7445 | 74,0024 | 87,1937 | 0,5832 | 9,5299 | 3,6605 |
| 65 | 0,2628 | 0,4818 | 0,2554 | 91,0117 | 97,0237 | 98,5000 | 4,3232 | 0,9654 | 0,1761 |
| 66 | 0,3327 | 0.3289 | 0,3384 | 84,0775 | 93,3868 | 96,7438 | 6,6699 | 2,2422 | 1,1130 |
| 67 | 0,1605 | 0,3506 | 0,4889 | 73,5457 | 85,0272 | 92,3098 | 9,0613 | 4,6887 | 2,2264 |

Fonte: Autoria própria.

# APÊNDICE B - TABELA DE PARÂMETROS GERADOS PELA ANÁLISE DE 3 IMFS

| P.O.                     | $E_{1(\%)}$ | $E_{2(\%)}$ | $E_{3(\%)}$ | $\sigma_{amp_1}$ | $\sigma_{amp_2}$ | $\sigma_{amp_3}$ | $\sigma_{ph_1}$ | $\sigma_{ph_2}$ | $\sigma_{ph_3}$ |
|--------------------------|-------------|-------------|-------------|------------------|------------------|------------------|-----------------|-----------------|-----------------|
| 1                        | 0,5913      | 0,1909      | 0,2178      | 0,0021           | 0,0015           | 0,0018           | 1,8423          | 1,8140          | 1,8162          |
| $\mathbf{2}$             | 0,5715      | 0,2598      | 0,1687      | 0,0009           | 0,0006           | 0,0006           | 1,8298          | 1,7995          | 1,8145          |
| 3                        | 0,5704      | 0,2272      | 0,2023      | 0,0033           | 0,0020           | 0,0019           | 1,8009          | 1,8159          | 1,8243          |
| $\overline{\mathcal{A}}$ | 0,4149      | 0,4039      | 0,1812      | 0,0011           | 0,0010           | 0,0006           | 1,8105          | 1,8100          | 1,8265          |
| 5                        | 0,4571      | 0,3219      | 0,2210      | 0,0038           | 0,0030           | 0,0030           | 1,7993          | 1,8363          | 1,8078          |
| 6                        | 0,5002      | 0,3453      | 0,1545      | 0,0014           | 0,0010           | 0,0008           | 1,7928          | 1,8344          | 1,7926          |
| 7                        | 0,4503      | 0,2811      | 0,2685      | 0,0173           | 0,0114           | 0,0109           | 1,8396          | 1,8237          | 1,8303          |
| 8                        | 0,3817      | 0,4564      | 0,1619      | 0,0186           | 0,0190           | 0,0102           | 1,8106          | 1,8149          | 1,7556          |
| 9                        | 0,1841      | 0,4500      | 0,3659      | 0,0209           | 0,0324           | 0,0242           | 1,8200          | 1,8222          | 1,8320          |
| 10                       | 0,3885      | 0,3040      | 0,3074      | 0,0128           | 0,0105           | 0,0084           | 1,7982          | 1,8084          | 1,8210          |
| 11                       | 0,5043      | 0,3053      | 0,1905      | 0,0049           | 0,0037           | 0,0035           | 1,8237          | 1,8114          | 1,7957          |
| 12                       | 0,5322      | 0,2240      | 0,2438      | 0,0025           | 0,0016           | 0,0015           | 1,8046          | 1,7740          | 1,8137          |
| 13                       | 0,1287      | 0,1240      | 0,7473      | 0,0011           | 0,0014           | 0,0047           | 1,8032          | 1,8098          | 1,7339          |
| 14                       | 0,5328      | 0,3428      | 0,1244      | 0,0010           | 0,0008           | 0,0004           | 1,8078          | 1,8363          | 1,7729          |
| 15                       | 0,0940      | 0,0577      | 0,8484      | 0,0005           | 0,0004           | 0,0016           | 1,8161          | 1,7922          | 1,7571          |
| 16                       | 0,0499      | 0,2208      | 0,7293      | 0,0003           | 0,0009           | 0,0017           | 1,7784          | 1,8311          | 1,7517          |
| 17                       | 0,4208      | 0,2566      | 0,3225      | 0,0061           | 0,0035           | 0,0042           | 1,8229          | 1,7976          | 1,7894          |
| 18                       | 0,4837      | 0,2703      | 0,2460      | 0,0019           | 0,0014           | 0,0017           | 1,8214          | 1,7896          | 1,8247          |
| 19                       | 0,4327      | 0,2180      | 0,3493      | 0,0059           | 0,0045           | 0,0065           | 1,8041          | 1,8715          | 1,7826          |
| 20                       | 0,5294      | 0,3434      | 0,1271      | 0,0024           | 0,0019           | 0,0012           | 1,8032          | 1,8364          | 1,7869          |
| 21                       | 0,4910      | 0,2805      | 0,2286      | 0,0081           | 0,0065           | 0,0066           | 1,8267          | 1,7970          | 1,7424          |
| 22                       | 0,4148      | 0,3137      | 0,2715      | 0,0032           | 0,0030           | 0,0021           | 1,7698          | 1,8267          | 1,8196          |
| 23                       | 0,5056      | 0,2997      | 0,1947      | 0,0102           | 0,0083           | 0,0084           | 1,8105          | 1,8194          | 1,7641          |
| 24                       | 0,3043      | 0,2557      | 0,4399      | 0,0048           | 0,0060           | 0,0091           | 1,8009          | 1,8398          | 1,8249          |
| 25                       | 0,1676      | 0,2800      | 0,5524      | 0,0498           | 0,0556           | 0,0616           | 1,8292          | 1,7802          | 1,7485          |
| 26                       | 0,5403      | 0,3522      | 0,1075      | 0,0144           | 0,0087           | 0,0064           | 1,8110          | 1,7962          | 1,8351          |

Tabela 3: Parâmetros gerados através da análise das IMFs de 6 a 8.

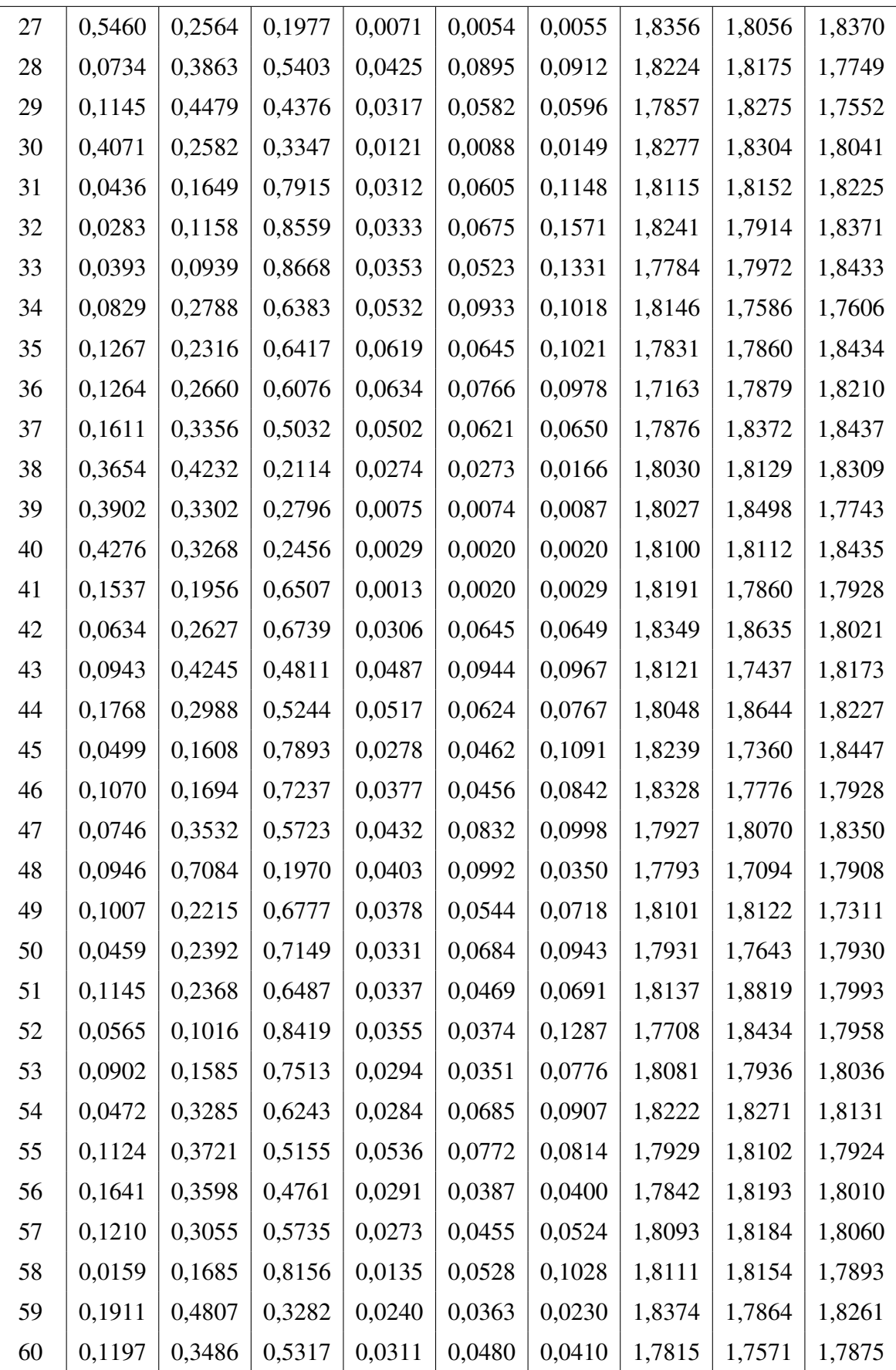

| 61 | 0,0311 | 0,2178 | 0,7511 | 0,0196             | 0,0439 | 0,0606 | 1,8148 | 1,8055 | 1,7559 |
|----|--------|--------|--------|--------------------|--------|--------|--------|--------|--------|
| 62 | 0,0932 | 0,3153 | 0,5915 | 0,0134             | 0,0205 | 0,0294 | 1,8030 | 1,7823 | 1,7933 |
| 63 | 0,1299 | 0,3786 | 0,4916 | 0,0317             | 0,0455 | 0.0374 | 1,8031 | 1,7482 | 1,7845 |
| 64 | 0,0814 | 0,4235 | 0,4952 | $\mid 0.0295 \mid$ | 0,0518 | 0,0398 | 1,7894 | 1,7607 | 1,8011 |
| 65 | 0,2759 | 0,2858 | 0,4383 | 0,0218             | 0,0191 | 0,0242 | 1,7564 | 1,7625 | 1,7711 |
| 66 | 0,1415 | 0,3485 | 0,5100 | 0,0215             | 0,0283 | 0,0279 | 1,7635 | 1,7552 | 1,8193 |
| 67 | 0,1304 | 0,3072 | 0,5624 | 0,0312             | 0,0354 | 0,0422 | 1,7714 | 1,7685 | 1,7552 |

Fonte: Autoria própria.

## APÊNDICE C - TABELA DE PARÂMETROS GERADOS PELA ANÁLISE DE 4 IMFS

Uma vez que quatro IMFs foram usadas nas análises, as energias precisaram ser recalculadas. Porém, os desvios padrões de amplitude e fase para as três primeiras IMFs são os mesmo dos apresentados anteriormente na Tabela 3 no Apêndice B.

| P.O.           | $E_{1(\%)}$ | $E_{2(\%)}$ | $E_{3(\%)}$ | $E_{4(\%)}$ | $\sigma_{amp_4}$ | $\sigma_{ph_4}$ |
|----------------|-------------|-------------|-------------|-------------|------------------|-----------------|
| 1              | 0,4877      | 0,1574      | 0,1797      | 0,1752      | 0,0017           | 1,7988          |
| $\overline{2}$ | 0,0109      | 0,0050      | 0,0032      | 0,9809      | 0,0109           | 1,7842          |
| 3              | 0,5086      | 0,2026      | 0,1804      | 0,1083      | 0,0018           | 1,8275          |
| $\overline{4}$ | 0,3459      | 0,3368      | 0,1510      | 0,1663      | 0,0009           | 1,8482          |
| 5              | 0,3841      | 0,2706      | 0,1858      | 0,1595      | 0,0031           | 1,7542          |
| 6              | 0,2404      | 0,1659      | 0,0742      | 0,5194      | 0,0030           | 1,8200          |
| 7              | 0,3264      | 0,2037      | 0,1946      | 0,2753      | 0,0121           | 1,8373          |
| 8              | 0,2813      | 0,3363      | 0,1193      | 0,2631      | 0,0127           | 1,8242          |
| 9              | 0,1184      | 0,2893      | 0,2353      | 0,3570      | 0,0273           | 1,8001          |
| 10             | 0,2638      | 0,2065      | 0,2088      | 0,3209      | 0,0091           | 1,8517          |
| 11             | 0,4430      | 0,2682      | 0,1673      | 0,1214      | 0,0024           | 1,8900          |
| 12             | 0,4496      | 0,1892      | 0,2059      | 0,1553      | 0,0014           | 1,7930          |
| 13             | 0,0077      | 0,0075      | 0,0450      | 0,9398      | 0,0140           | 1,8439          |
| 14             | 0,2478      | 0,1594      | 0,0578      | 0,5350      | 0,0013           | 1,8846          |
| 15             | 0,0487      | 0,0299      | 0,4399      | 0,4814      | 0,0011           | 1,8696          |
| 16             | 0,0229      | 0,1014      | 0,3349      | 0,5408      | 0,0019           | 1,8044          |
| 17             | 0,1909      | 0,1164      | 0,1463      | 0,5464      | 0,0122           | 1,8855          |
| 18             | 0,2686      | 0,1501      | 0,1366      | 0,4448      | 0,0034           | 1,7051          |
| 19             | 0,2457      | 0,1237      | 0,1984      | 0,4322      | 0,0094           | 1,7338          |
| 20             | 0,4673      | 0,3032      | 0,1122      | 0,1173      | 0,0012           | 1,7737          |
| 21             | 0,4436      | 0,2534      | 0,2065      | 0,0965      | 0,0049           | 1,8411          |
| 22             | 0,3537      | 0,2675      | 0,2315      | 0,1474      | 0,0022           | 1,7866          |

Tabela 4: Parâmetros gerados através da análise das IMFs de 6 a 9.

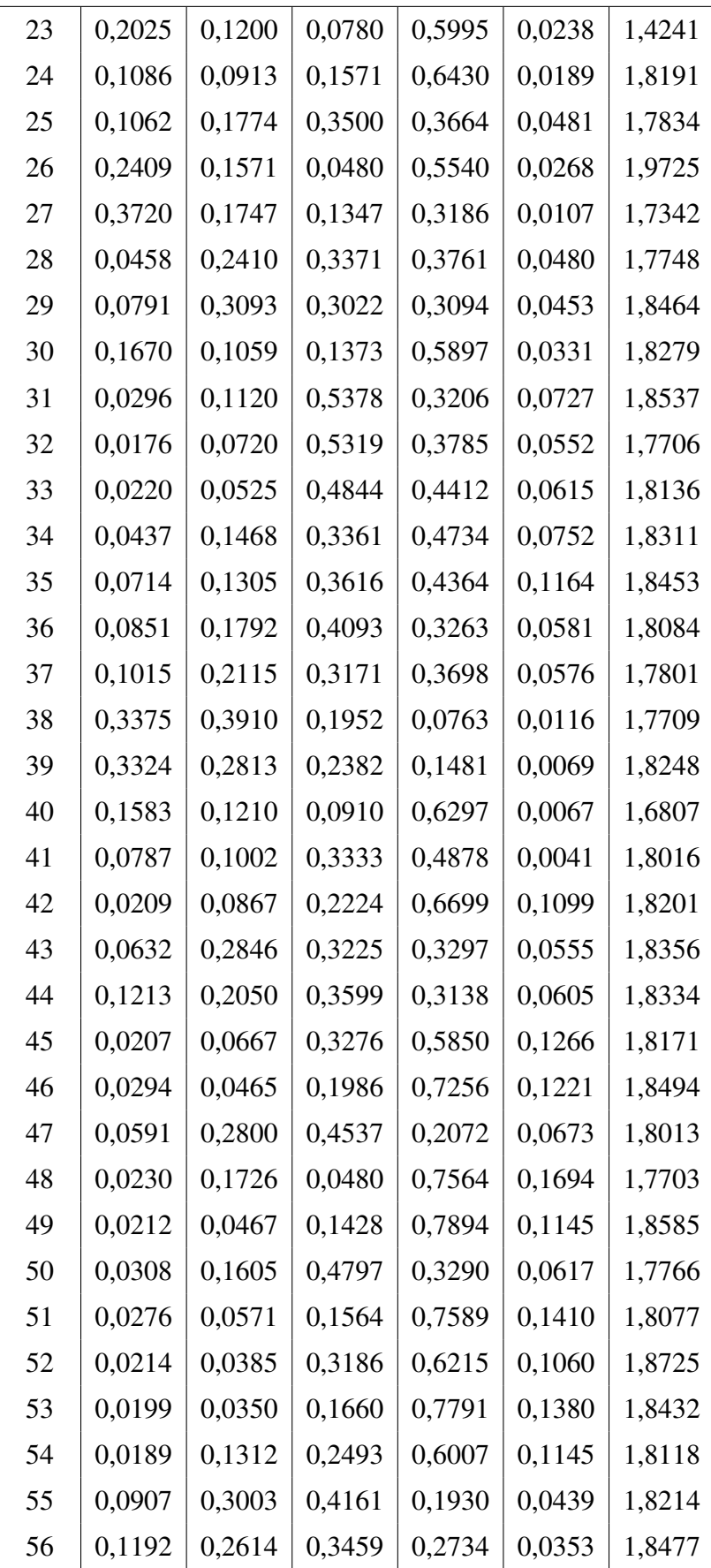

| 57 | 0,0668 | 0,1685 | 0,3164 | 0,4483 | 0,0657 | 1,7449 |
|----|--------|--------|--------|--------|--------|--------|
| 58 | 0,0103 | 0,1094 | 0,5295 | 0,3509 | 0,0647 | 1,7471 |
| 59 | 0,1635 | 0,4112 | 0,2808 | 0,1444 | 0,0174 | 1,7701 |
| 60 | 0,0883 | 0,2571 | 0,3921 | 0,2624 | 0,0524 | 1,8792 |
| 61 | 0,0274 | 0,1923 | 0,6630 | 0,1173 | 0,0277 | 1,8313 |
| 62 | 0,0696 | 0,2355 | 0,4418 | 0,2531 | 0,0143 | 1,8405 |
| 63 | 0,0970 | 0,2828 | 0,3672 | 0,2529 | 0,0306 | 1,7653 |
| 64 | 0,0661 | 0,3438 | 0,4020 | 0,1881 | 0,0433 | 1,8380 |
| 65 | 0,2164 | 0,2242 | 0,3439 | 0,2155 | 0,0128 | 1,8174 |
| 66 | 0,0937 | 0,2308 | 0,3378 | 0,3377 | 0,0159 | 1,8174 |
| 67 | 0,1089 | 0,2564 | 0,4694 | 0,1654 | 0,0229 | 1,8405 |

Fonte: Autoria própria.

# APÊNDICE D - TABELA DE PARÂMETROS GERADOS PELA ANÁLISE DE ENERGIA EM 4 FAIXAS DE FREQUENCIA ˆ

| P.O.           | H1      | H2      | H <sub>3</sub> | H <sub>4</sub> |
|----------------|---------|---------|----------------|----------------|
| 1              | 6,7490  | 13,9448 | 21,2251        | 79,3062        |
| $\overline{2}$ | 0,2477  | 0,1209  | 0,2095         | 99,6314        |
| 3              | 2,6654  | 11,0664 | 32,2241        | 86,2683        |
| $\overline{4}$ | 18,0496 | 9,1604  | 11,8750        | 72,7900        |
| 5              | 1,3326  | 4,9254  | 23,5920        | 93,7420        |
| 6              | 7,7729  | 3,7077  | 5,1637         | 88,5194        |
| 7              | 0,0897  | 0,9320  | 24,8064        | 98,9753        |
| 8              | 8,2354  | 0,8490  | 43,8867        | 90,9156        |
| 9              | 0,0799  | 0,7763  | 45,1934        | 99,1428        |
| 10             | 1,7242  | 0,0000  | 48,1871        | 98,2758        |
| 11             | 1,2139  | 15,2346 | 22,9049        | 83,5515        |
| 12             | 12,9644 | 9,6467  | 11,4206        | 77,3889        |
| 13             | 3,2999  | 1,3282  | 1,5886         | 95,3719        |
| 14             | 20,6798 | 6,0348  | 9,0113         | 73,2854        |
| 15             | 15,7257 | 2,9753  | 3,2224         | 81,2990        |
| 16             | 17,0249 | 4,1829  | 21,0421        | 78,7923        |
| 17             | 2,1668  | 3,0575  | 6,5739         | 94,7701        |
| 18             | 5,8981  | 2,3016  | 3,1363         | 91,6171        |
| 19             | 7,3101  | 9,2724  | 20,3165        | 83,3951        |
| 20             | 15,6679 | 5,9600  | 8,5023         | 78,3721        |
| 21             | 1,0207  | 4,8389  | 24,3093        | 94,1202        |
| 22             | 7,6175  | 3,6090  | 4,2871         | 88,7735        |
| 23             | 0,3502  | 2,1282  | 10,1166        | 97,5141        |
| 24             | 3,2908  | 1,8184  | 2,5698         | 94,8908        |
| 25             | 0,0962  | 0,0000  | 11,6282        | 99,9032        |

Tabela 5: Parâmetros gerados através da análise das IMFs de 6 a 9.

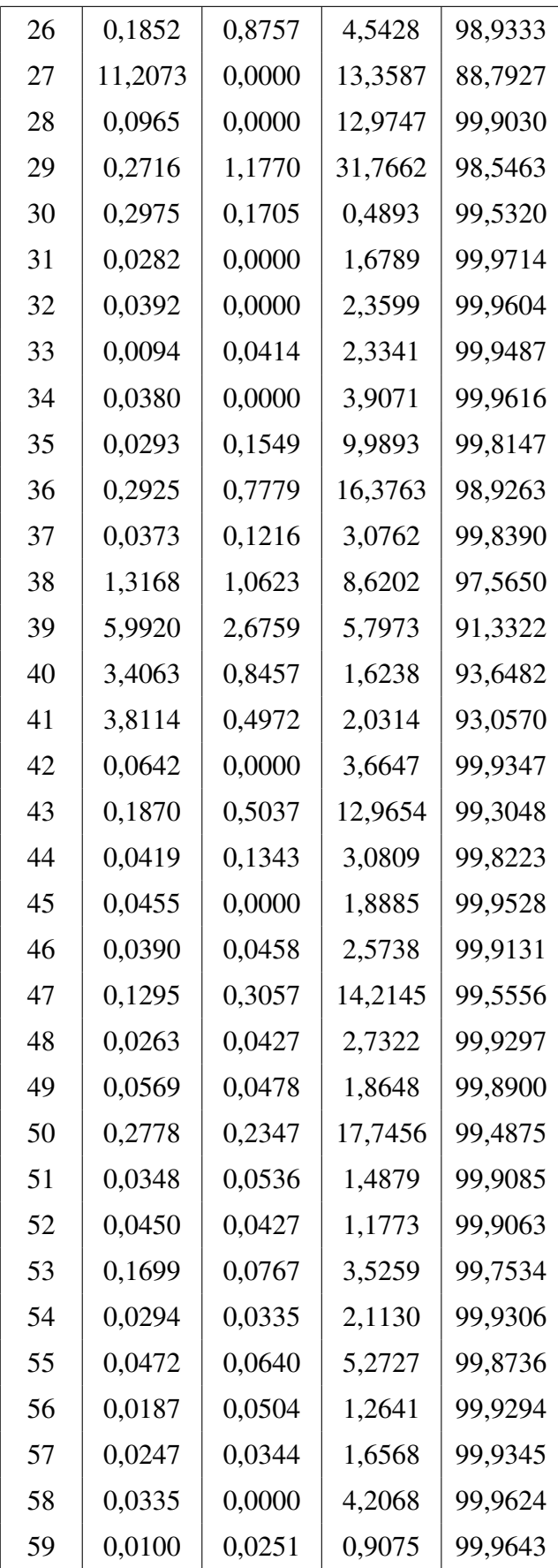

| 60 | 0,0131 | 0,0192 | 1,2167 | 99,9652 |
|----|--------|--------|--------|---------|
| 61 | 0,0290 | 0,0311 | 1,4301 | 99,9338 |
| 62 | 0,0036 | 0,0082 | 0,2301 | 99,9878 |
| 63 | 0,0094 | 0,0120 | 0,9272 | 99,9769 |
| 64 | 0,0208 | 0,0190 | 1,5790 | 99,9550 |
| 65 | 0,0012 | 0,0022 | 0,2671 | 99,9964 |
| 66 | 0,0047 | 0,0060 | 0,3832 | 99,9882 |
| 67 | 0,0108 | 0,0084 | 1,8891 | 99,9766 |

Fonte: Autoria própria.

# APÊNDICE E - TABELA DE PARÂMETROS GERADOS PELA ANÁLISE DAS ESTATÍSTICAS DAS SÉRIES TEMPORAIS

| P.O.           | Media   | Desvio Padrão | Assimetria | Curtose |
|----------------|---------|---------------|------------|---------|
| 1              | 0,4242  | 0,7167        | 2,1559     | 8,3540  |
| $\overline{2}$ | 0,2137  | 0,3269        | 2,0355     | 8,0219  |
| 3              | 0,6715  | 0,9691        | 1,9249     | 7,5288  |
| $\overline{4}$ | 0,3884  | 0,4503        | 1,4855     | 5,6572  |
| 5              | 0,9904  | 1,2193        | 1,9067     | 8,4261  |
| 6              | 0,6217  | 0,6079        | 1,2870     | 5,3111  |
| 7              | 3,8588  | 3,5847        | 3,4133     | 21,2004 |
| 8              | 2,7623  | 4,0179        | 4,0609     | 24,5968 |
| 9              | 2,4804  | 6,4941        | 5,1099     | 31,5828 |
| 10             | 1,7942  | 3,1701        | 3,6409     | 21,7691 |
| 11             | 1,4127  | 1,4307        | 1,5037     | 6,3042  |
| 12             | 1,1674  | 0,9543        | 1,0313     | 4,1795  |
| 13             | 0,8116  | 0,7094        | 1,0948     | 4,4342  |
| 14             | 0,4803  | 0,4683        | 1,3655     | 5,5012  |
| 15             | 0,2571  | 0,3403        | 1,9896     | 8,4438  |
| 16             | 0,1375  | 0,2355        | 2,5731     | 11,3349 |
| 17             | 2,1783  | 1,9726        | 1,5481     | 7,2640  |
| 18             | 1,3317  | 0,9850        | 0,9270     | 4,0320  |
| 19             | 3,3591  | 2,1723        | 0,8055     | 3,8848  |
| 20             | 2,0513  | 1,2534        | 0,6820     | 3,4232  |
| 21             | 5,1568  | 2,8338        | 0,7164     | 3,7106  |
| 22             | 3,1354  | 1,7665        | 0,6090     | 3,4207  |
| 23             | 7,8705  | 3,3002        | 0,5022     | 3,3211  |
| 24             | 4,4369  | 2,1969        | 0,5261     | 3,2054  |
| 25             | 18,0545 | 15,8478       | 2,2113     | 6,9745  |

Tabela 6: Parâmetros gerados através da análise das estatísticas das séries temporais.

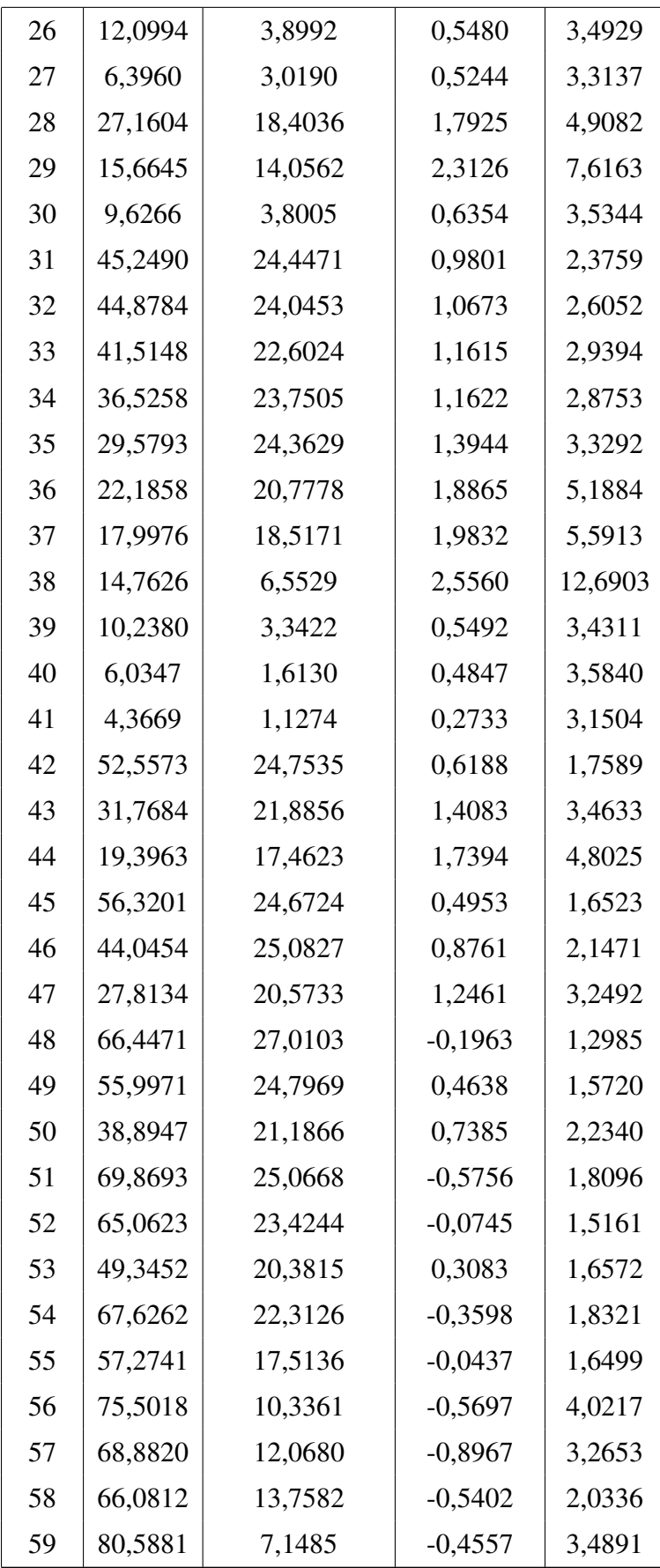

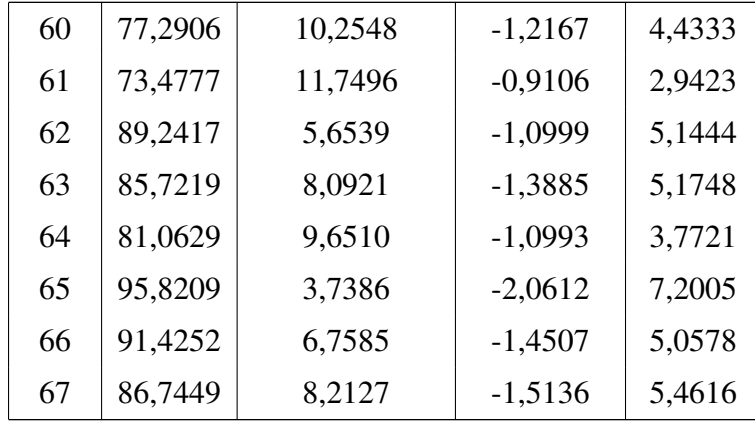

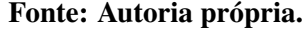